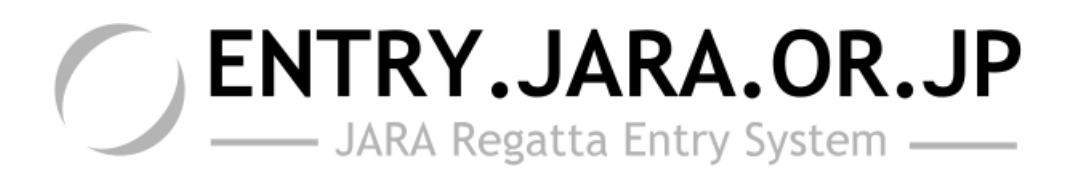

2006 4

 $\mathbf{2}$ <u>3</u>.4  $11 \cdot 5 \cdot 7$  $\mathbf{S}$  $\overline{9}$  10  $\mathbf{11} \quad \mathbf{17}$  $\mathbf{18} \quad \mathbf{19}$  $\frac{1}{20}$  20~22  $\frac{23}{26}$  23

 $\mathbf{Z}$  29 $\mathbf{Z}$ 

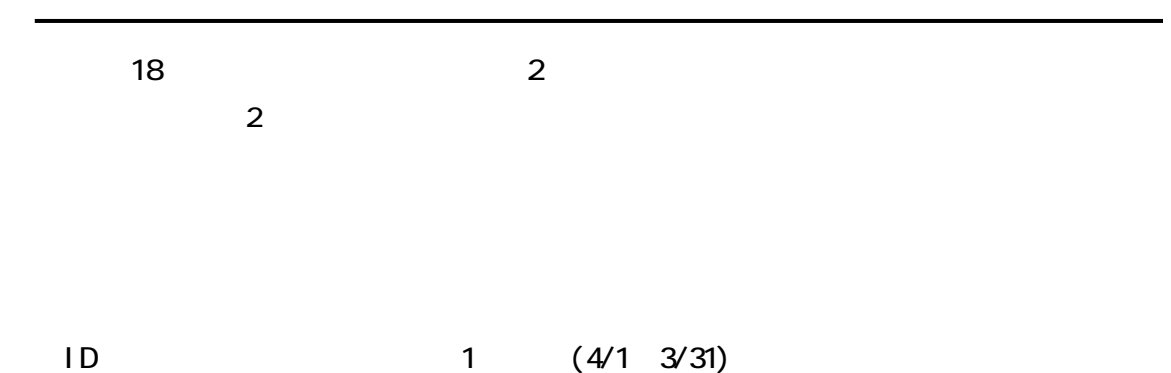

棄権する場合 ・・・・・・・・・・・・・・・・・・・・・・・・・・・・・ 30~33

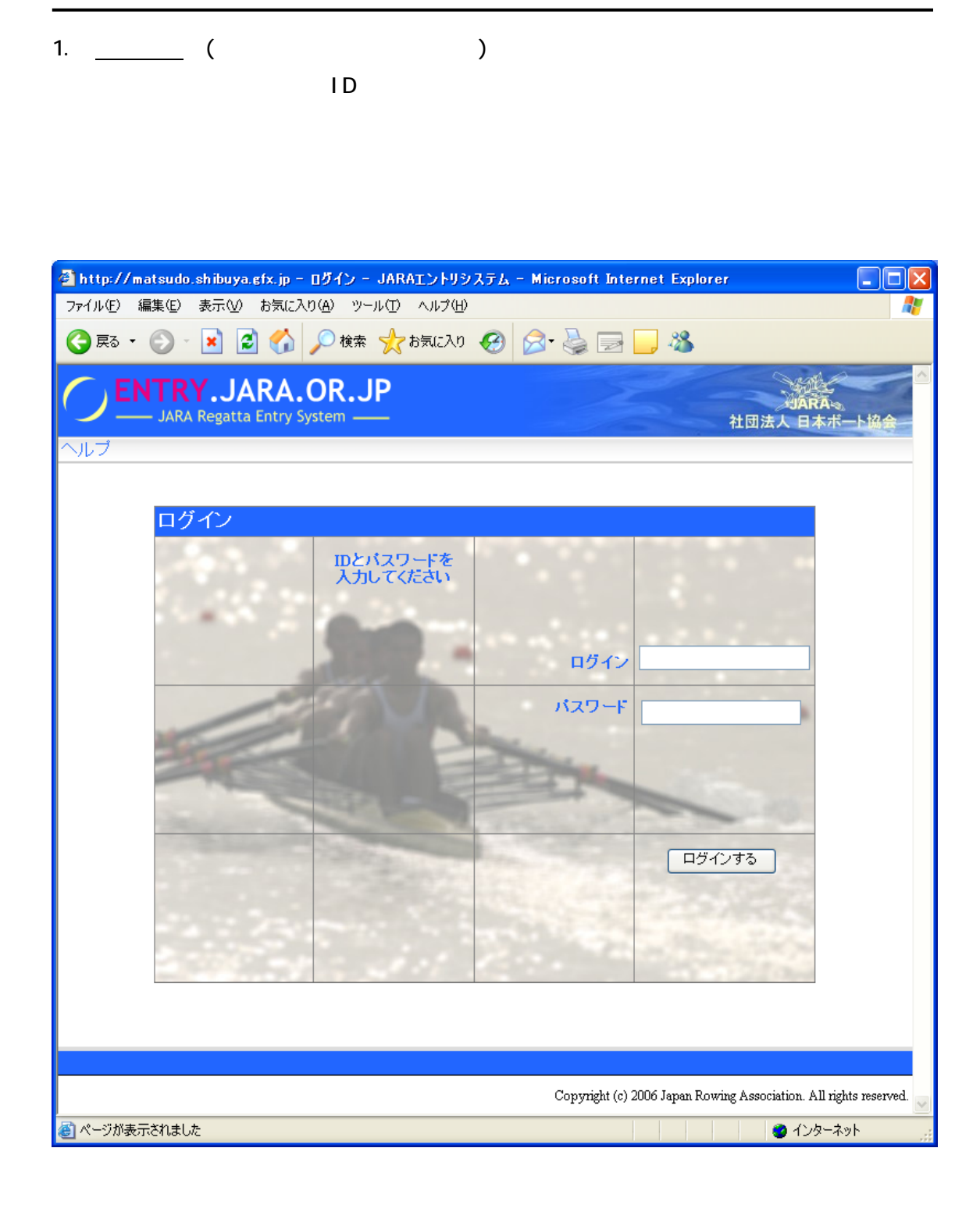

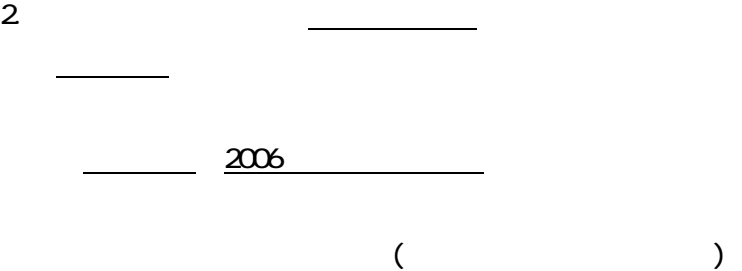

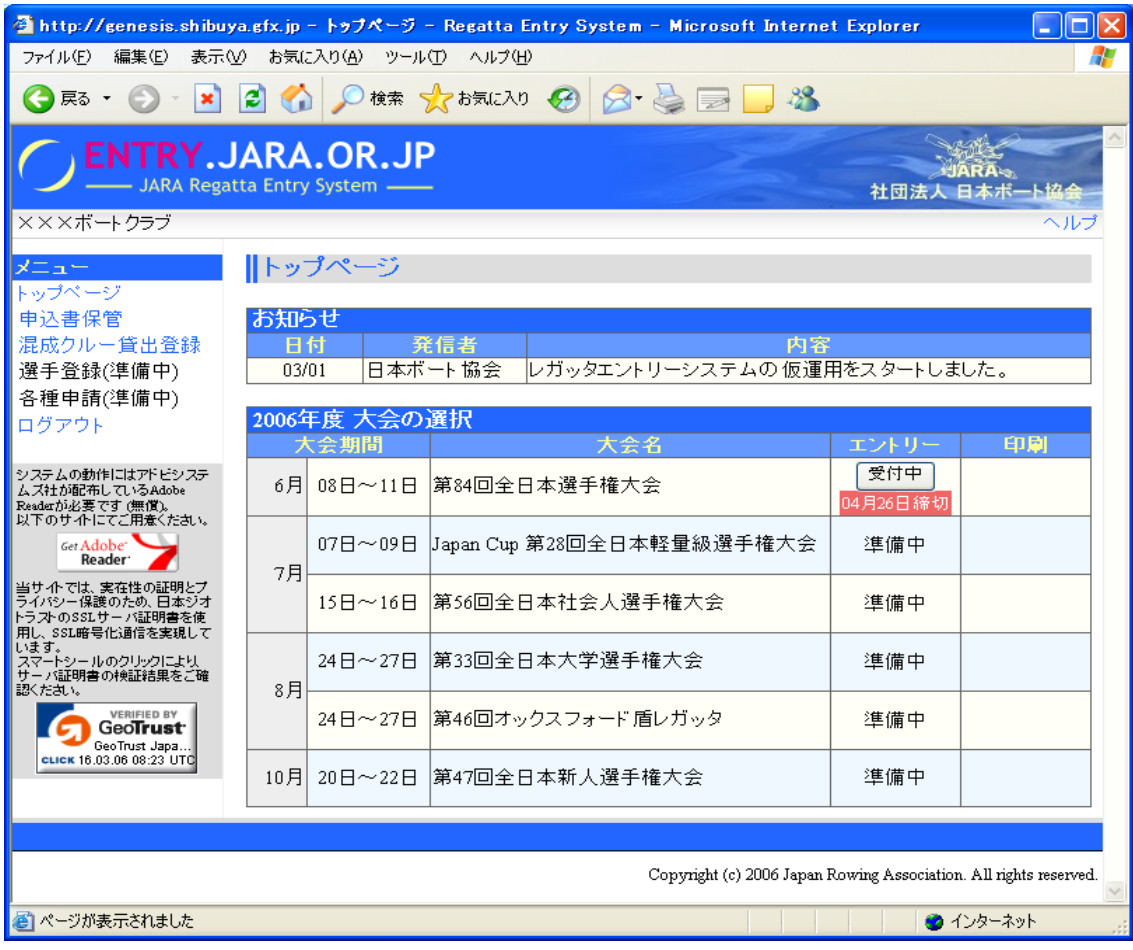

$$
\frac{3}{10} \left( P. 3 \right)
$$

-

4

 $\mu$  T

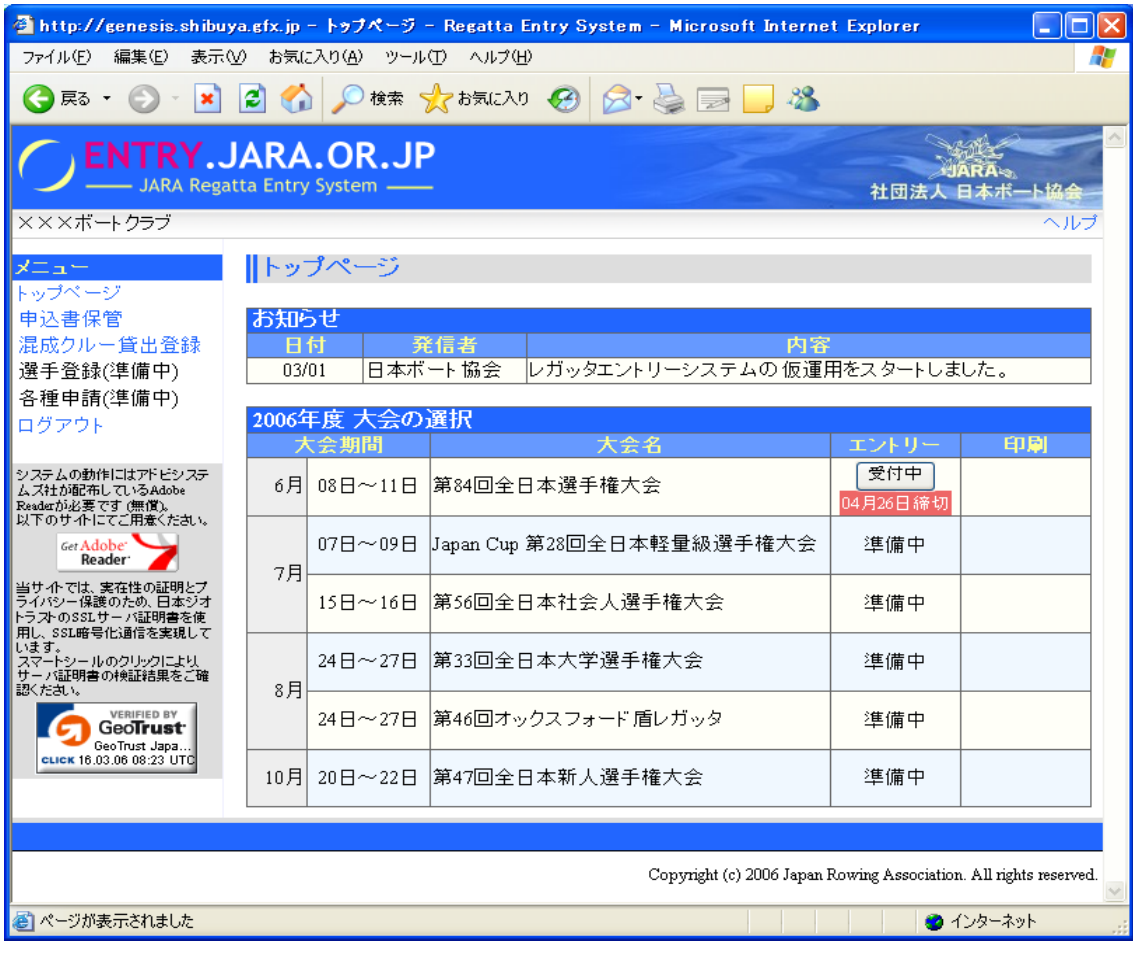

5. 出漕エントリー

 $\overline{u}$   $\overline{u}$   $\overline{u}$ 

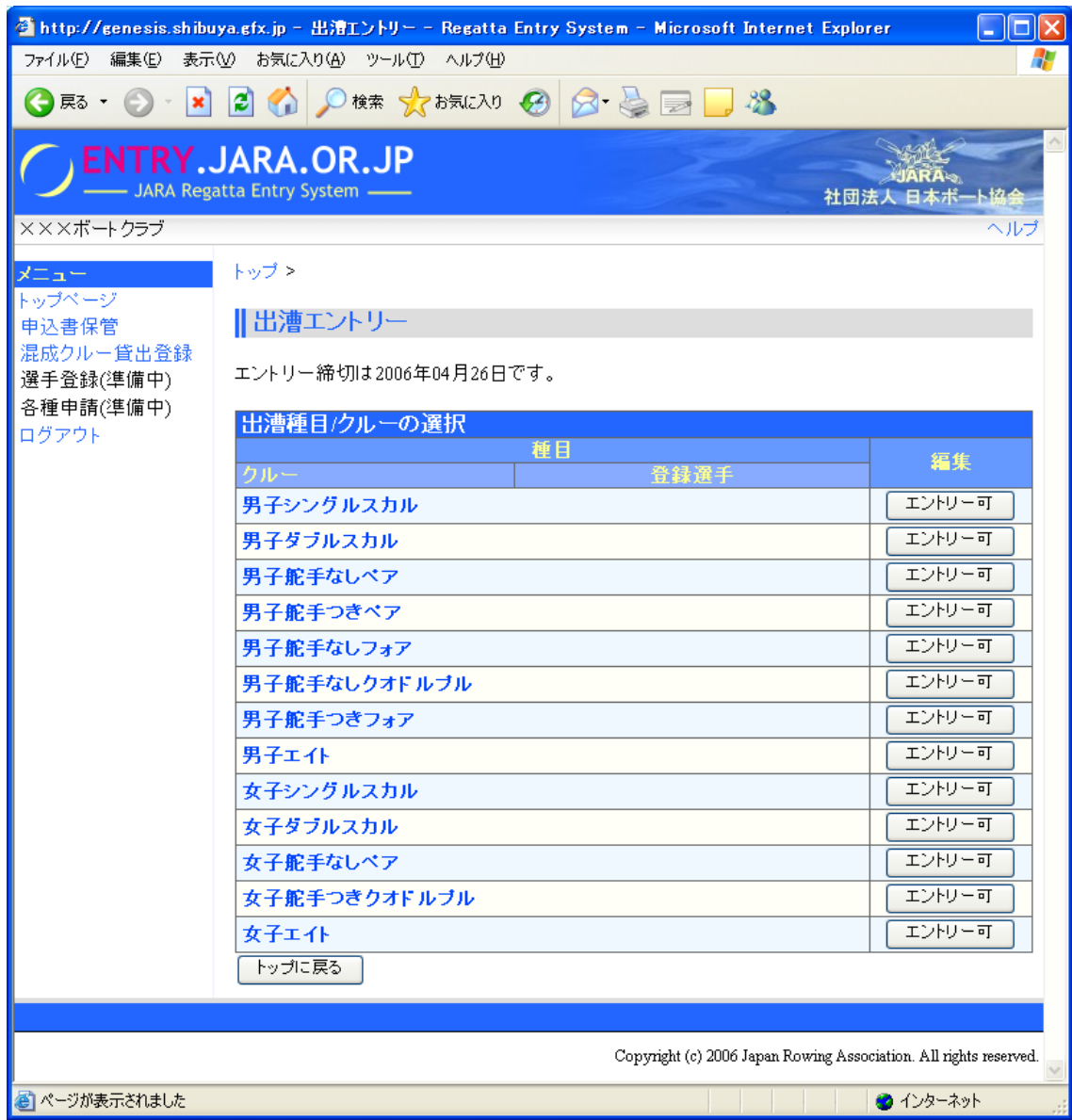

 $6<sub>l</sub>$ 

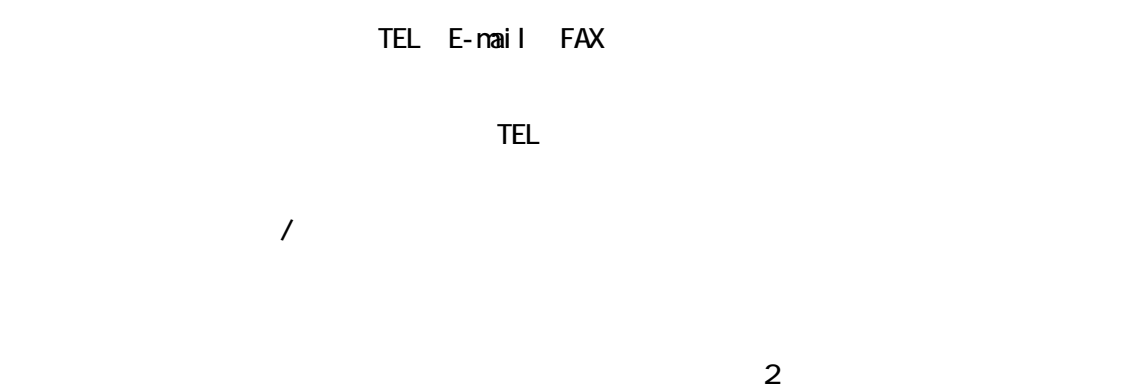

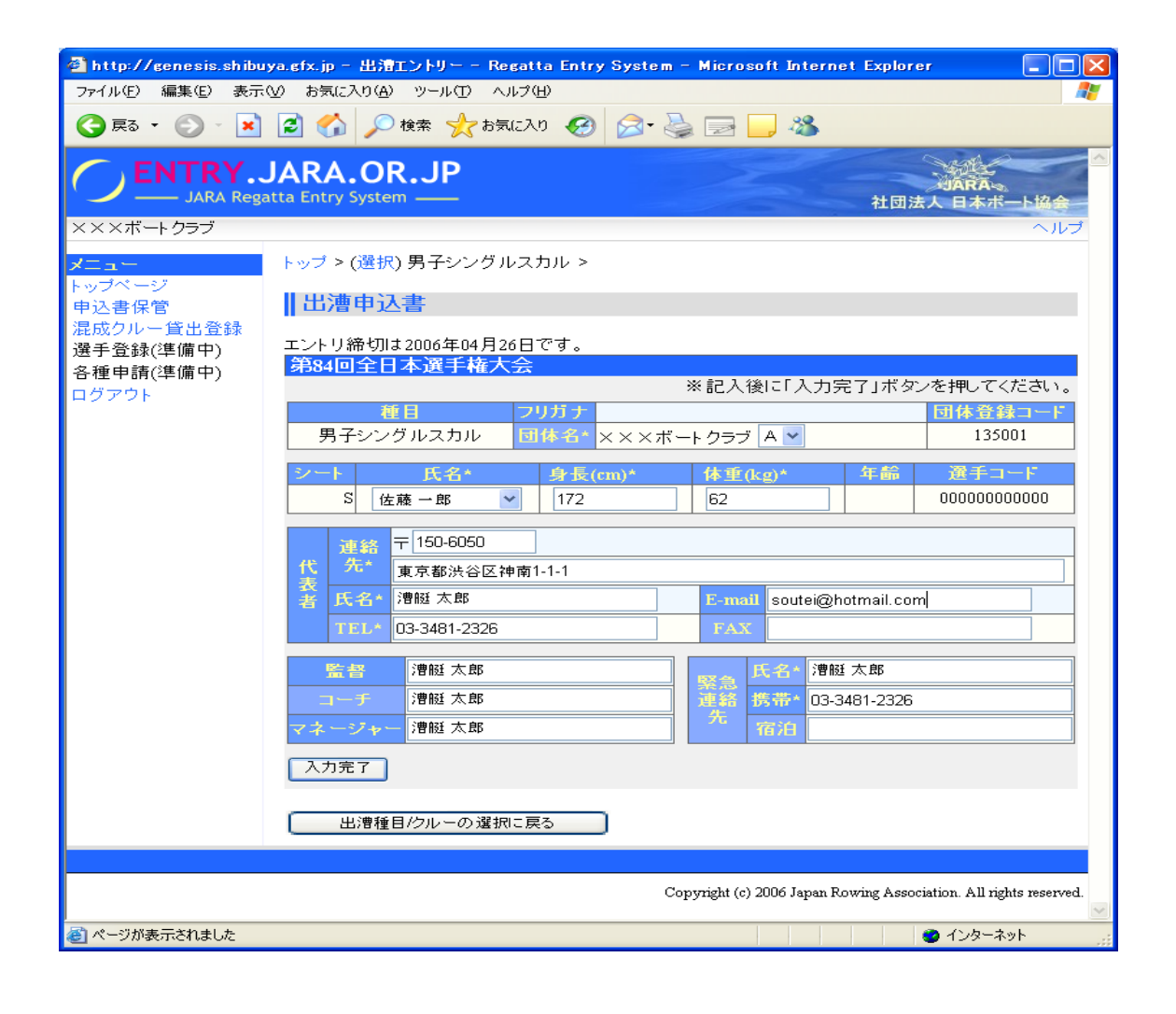

7.  $\overline{\phantom{a} \phantom{a} \phantom{a}}$  $1$ 

-

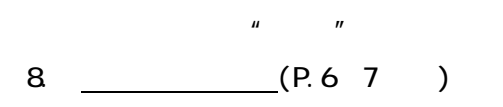

## A B C

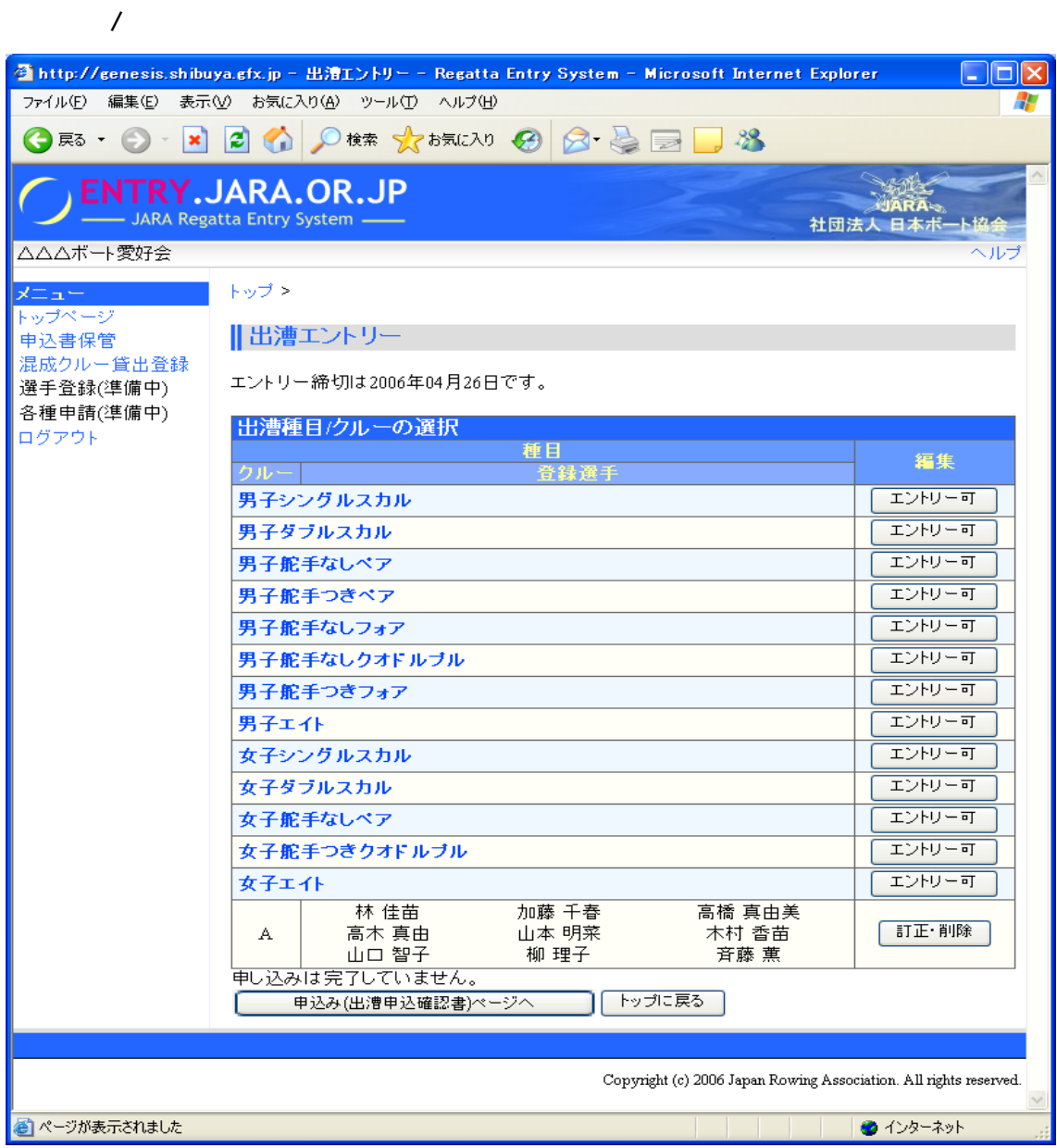

-9.  $\overline{\phantom{a}1}$ 

9

 $\mathbf{u} = \mathbf{u} \times \mathbf{n}$ 

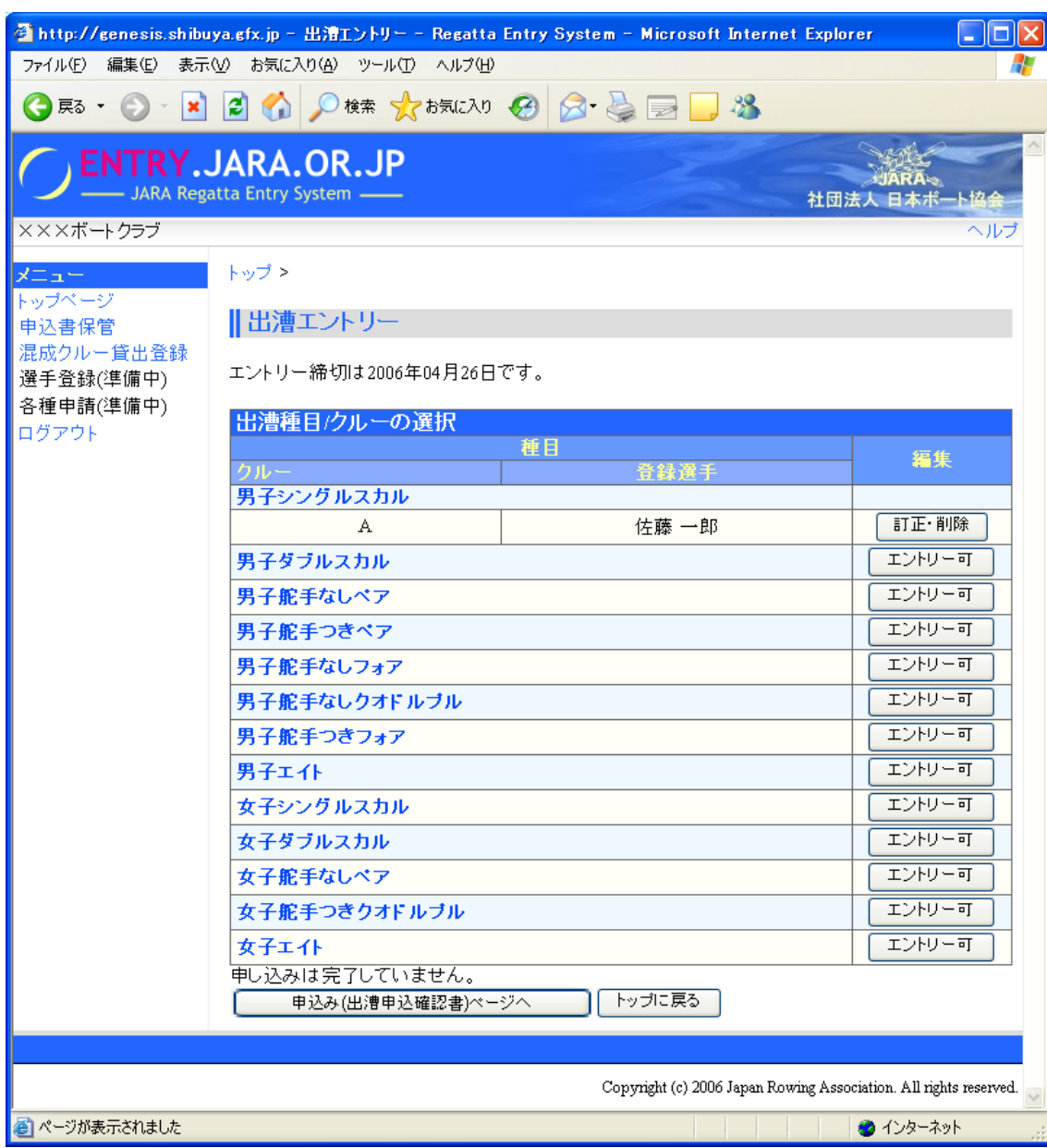

10.

 $\sqrt{2}$ 

 $\sqrt{a}$ 

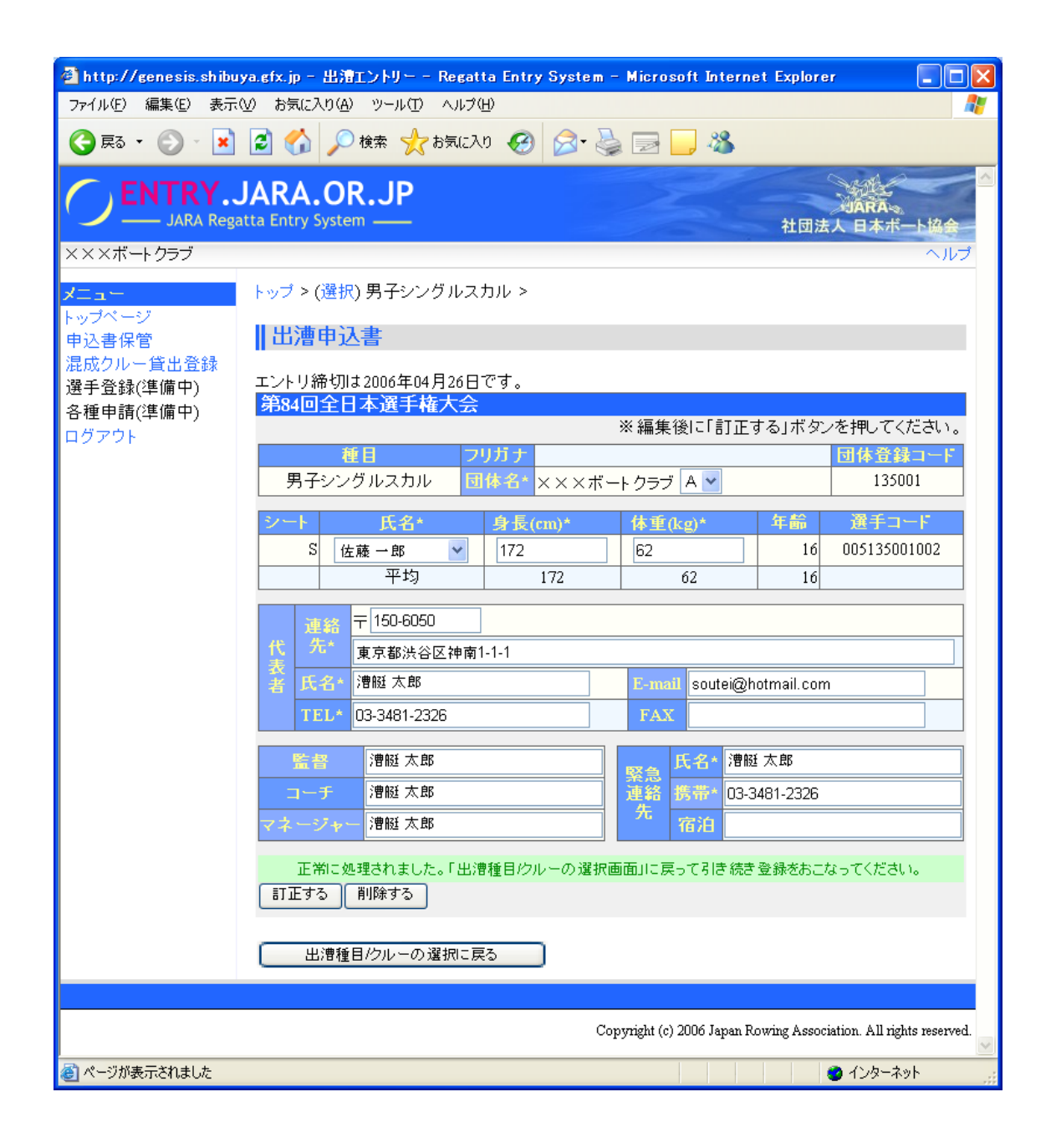

 $\mathbb{R}$ 

-11.  $\blacksquare$ 

 $\star$ 

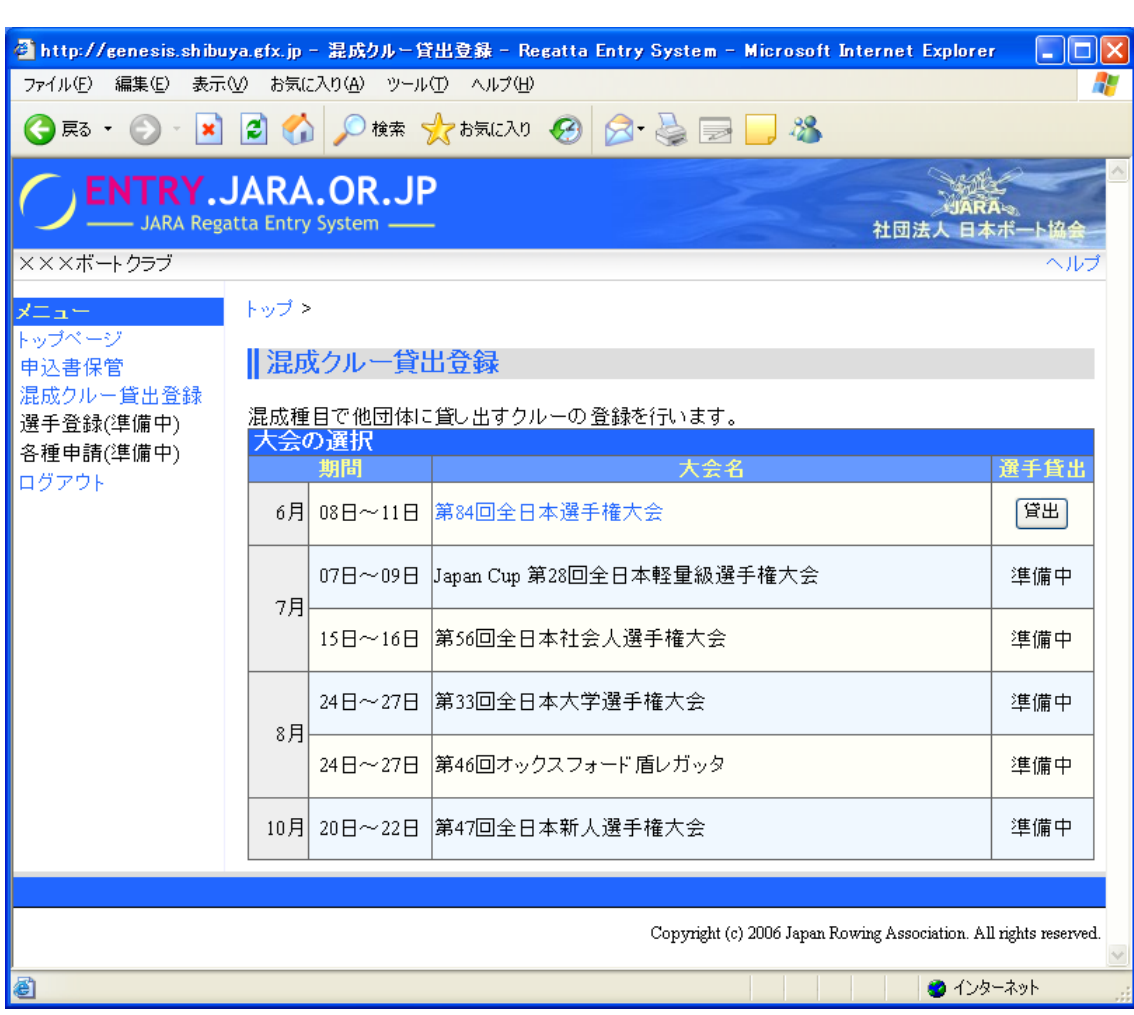

 $\star$ 

 $\star$ 

 $\mathbf{u} = \mathbf{u} - \mathbf{u}$ 

12

 $\mu$   $\eta$ 

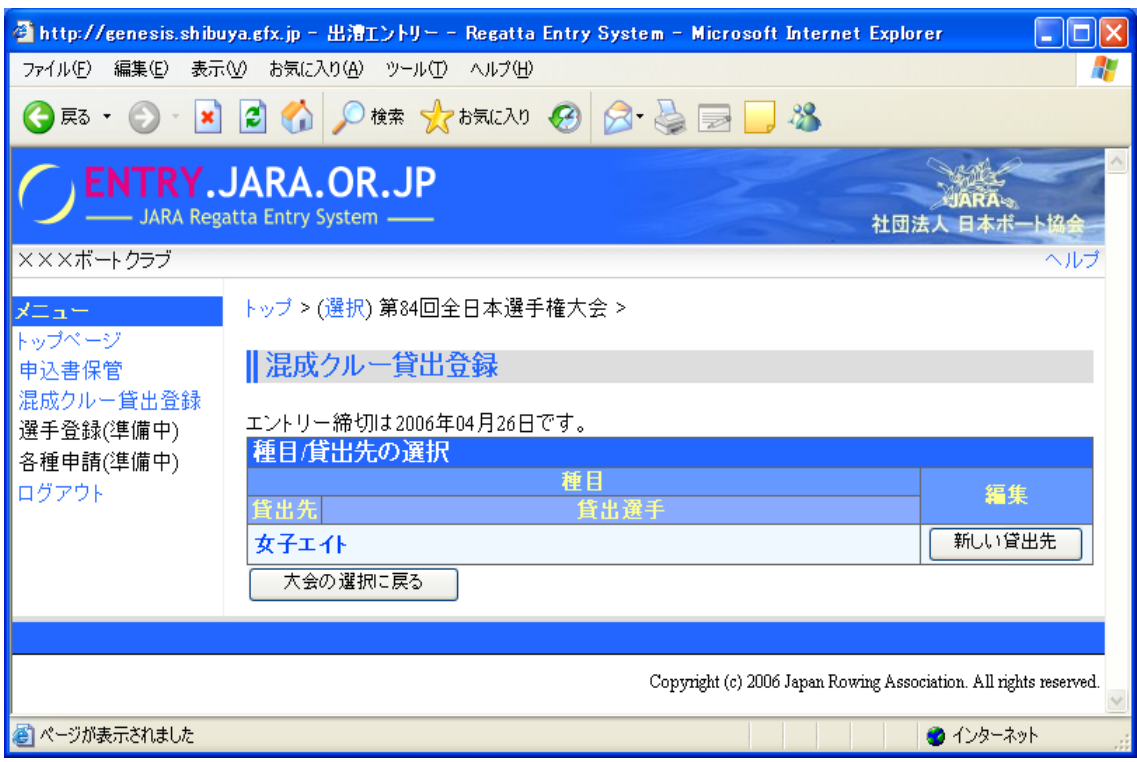

 $\mathbf{u}$   $\mathbf{u}$   $\mathbf{u}$   $\mathbf{u}$ 

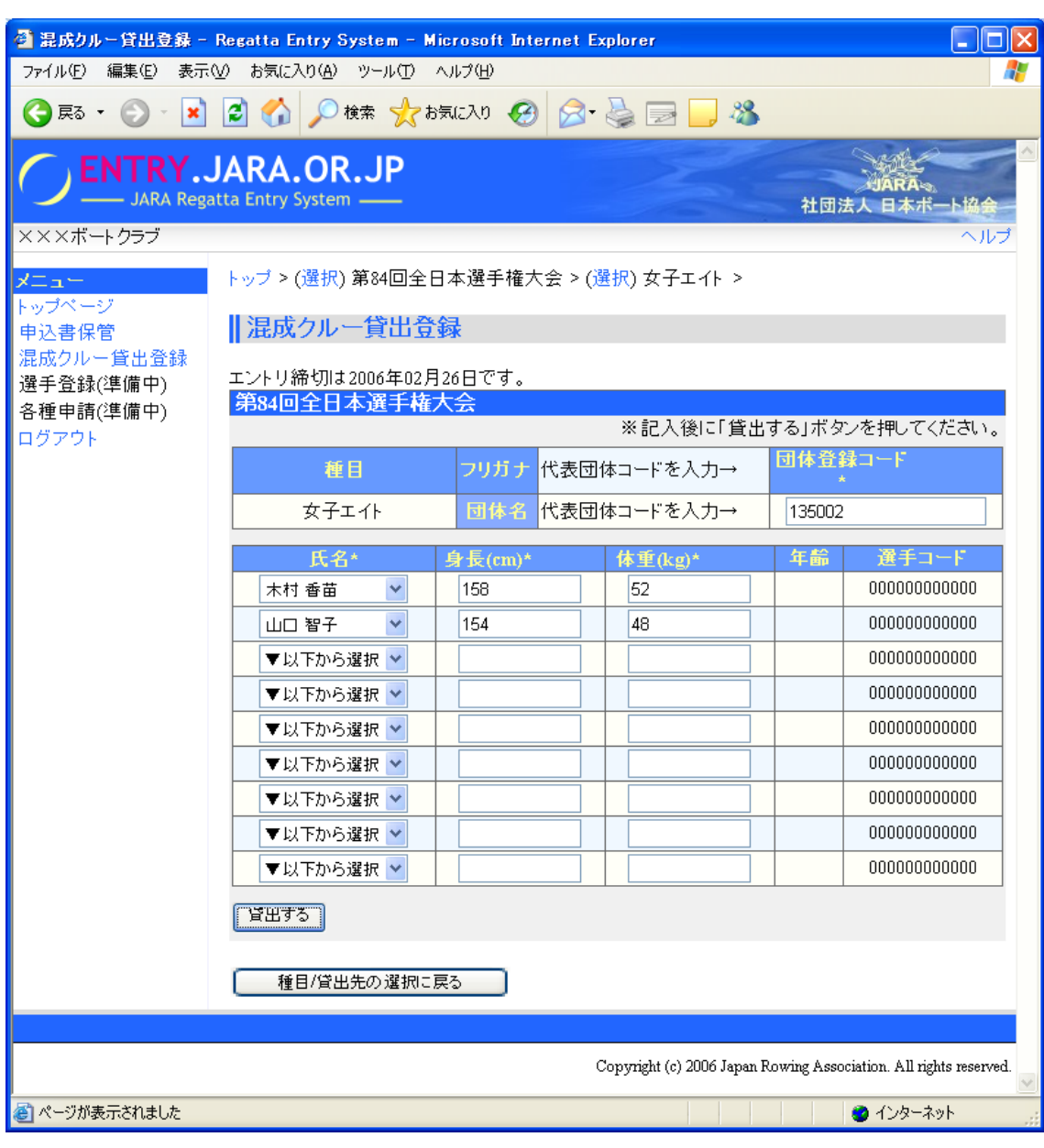

 $\sqrt{a}$ 

 $12$ 

 $\mathbf{u} = \mathbf{u}$ 

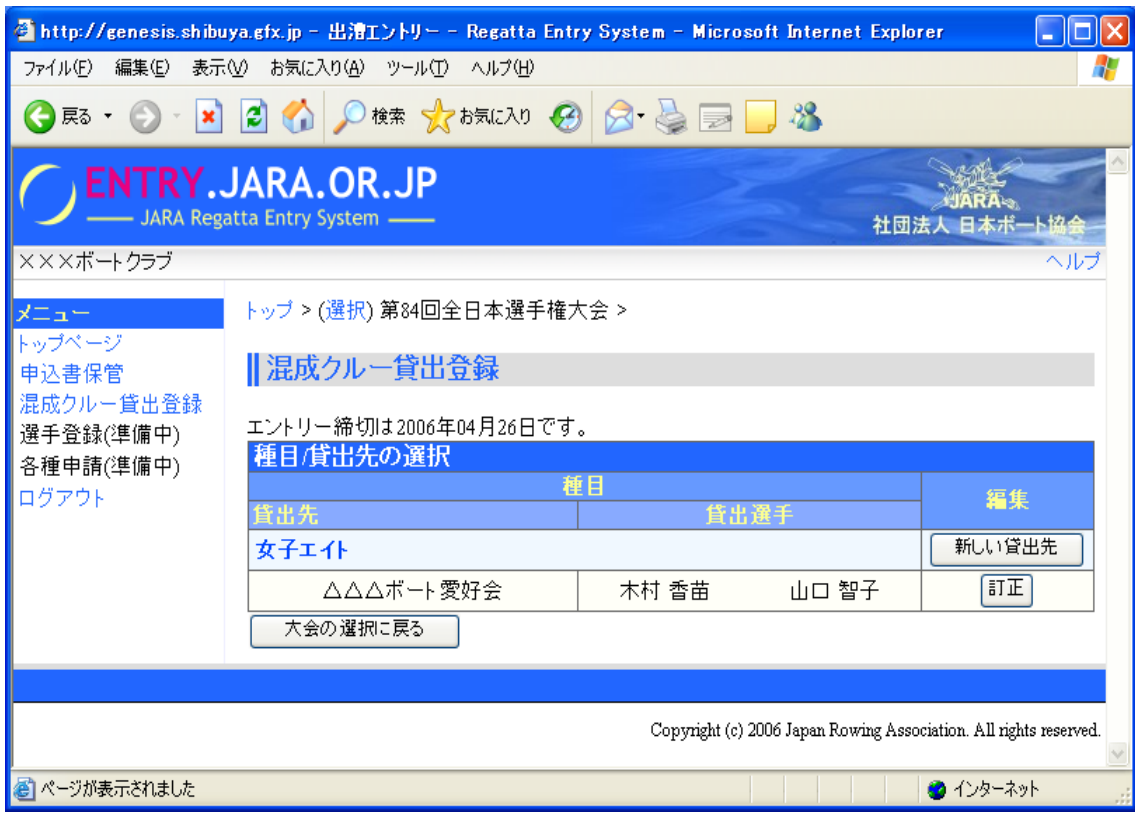

 $\sqrt{a}$ 

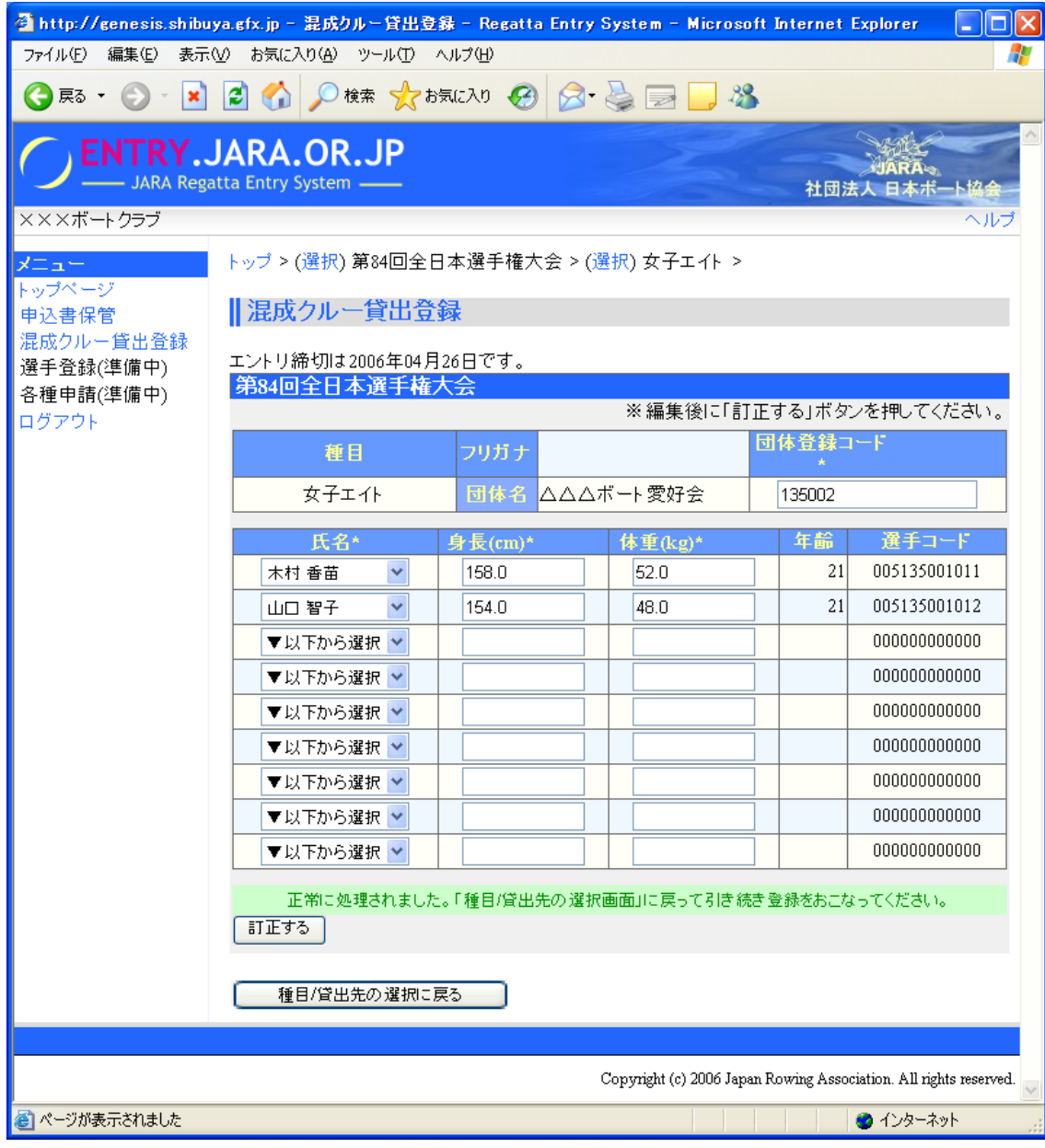

 $13<sub>l</sub>$  $\mu$  T  $(P.6 7)$ 

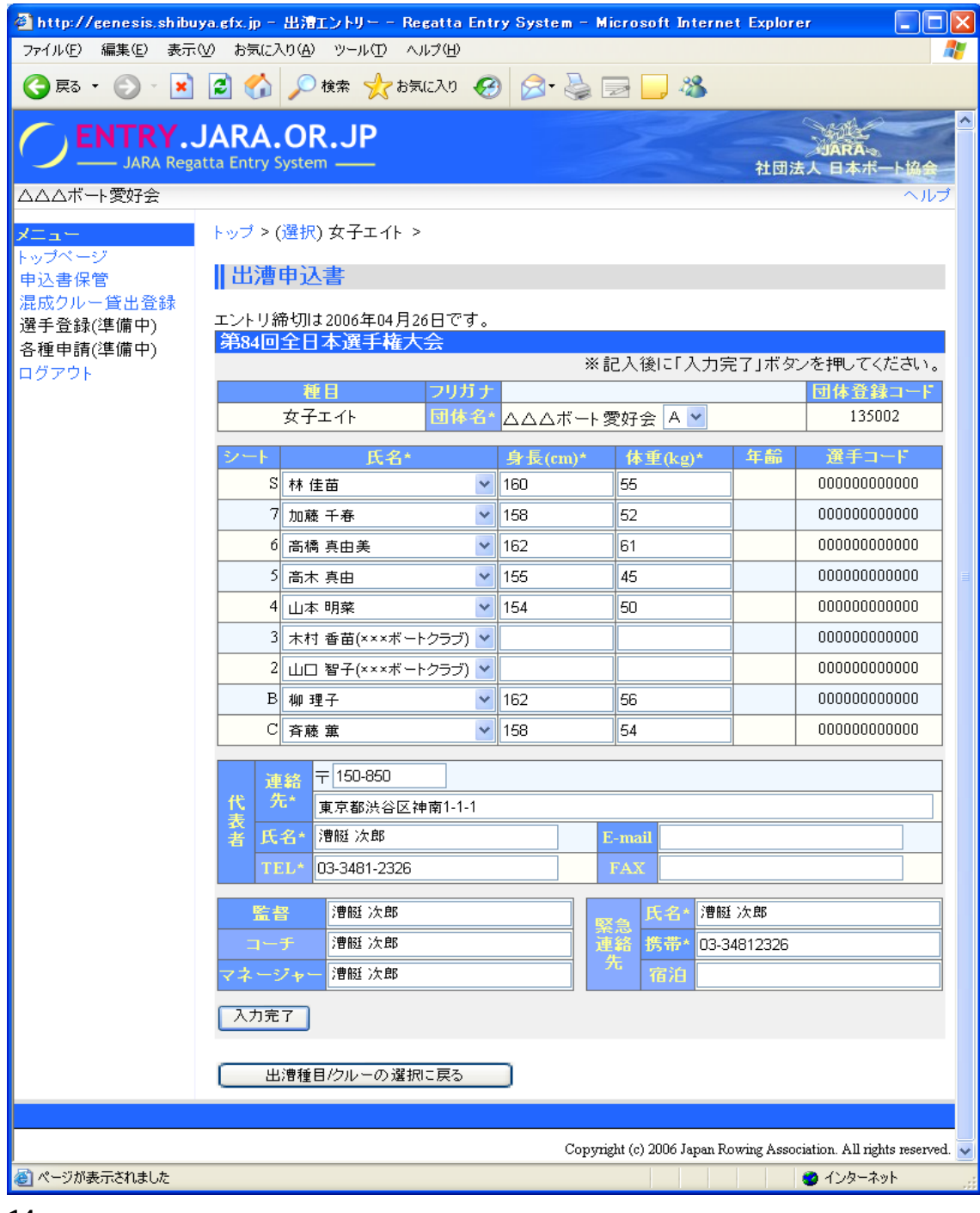

 $\lambda$ 

 $14 \quad \blacksquare$ 

 $\overline{Z}$ 

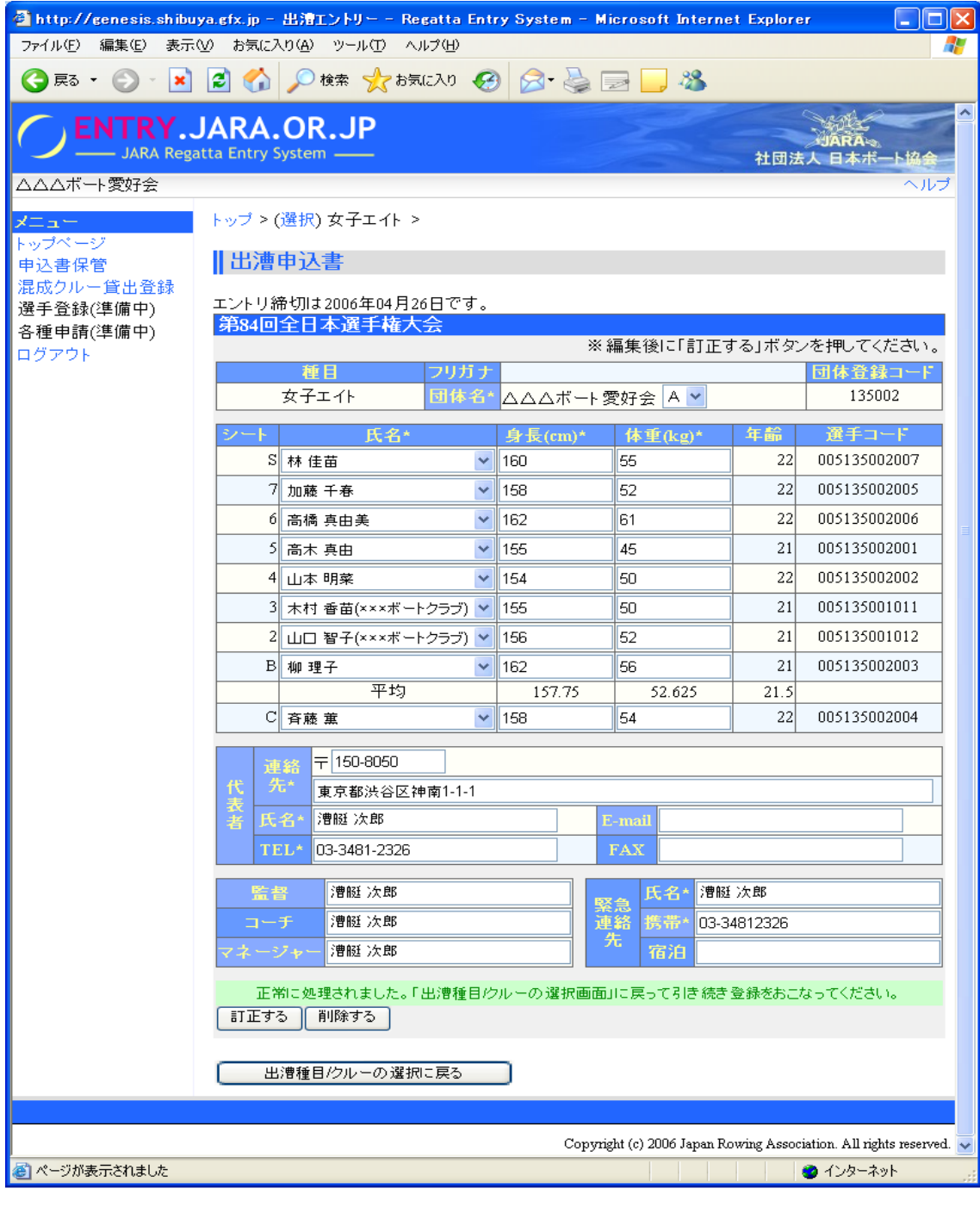

 $\mathbb{R}$  is the contract of  $\mathbb{R}$  is the contract of  $\mathbb{R}$  is the contract of  $\mathbb{R}$ 

- $15 \quad \underline{\qquad}$ 

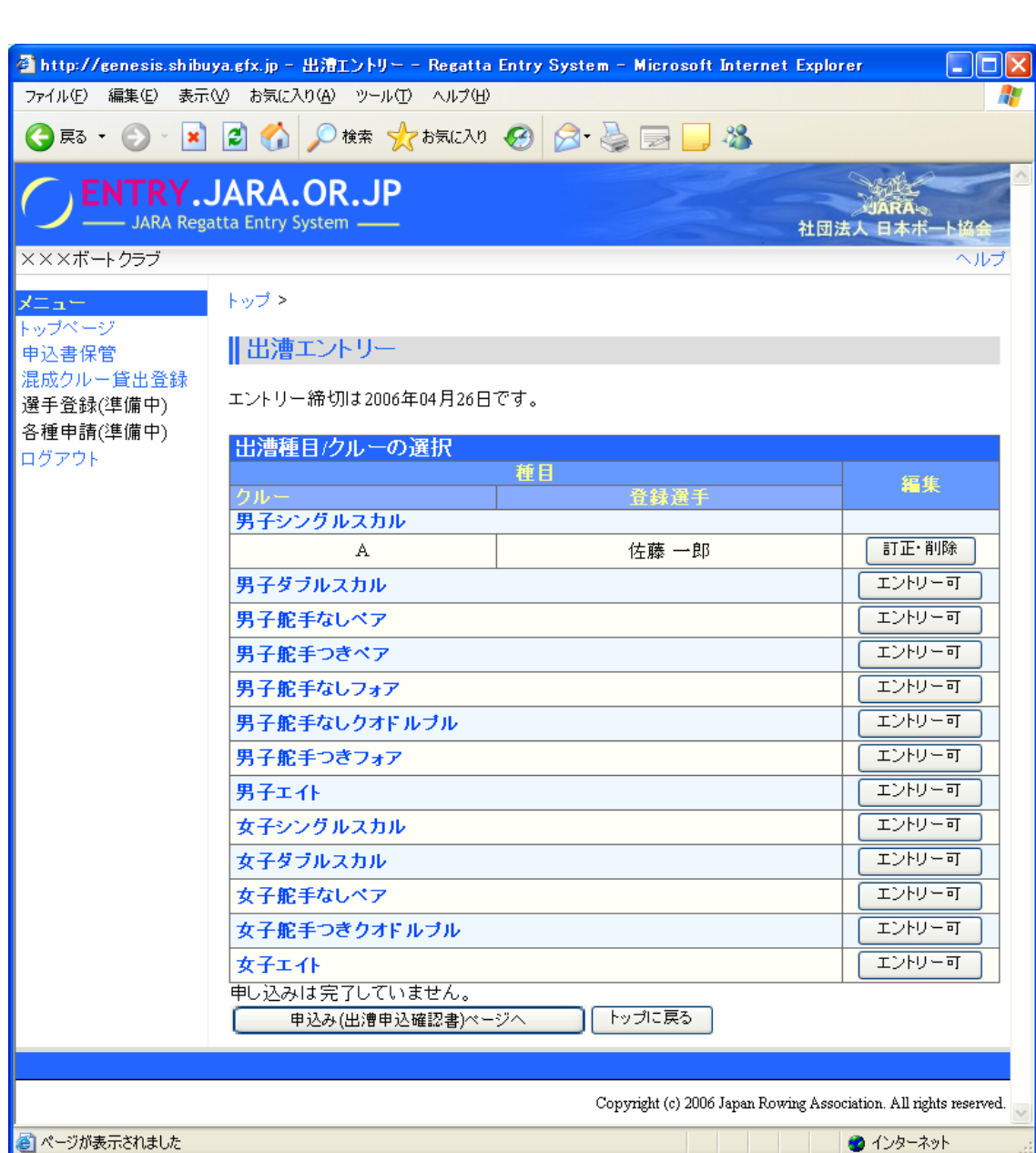

 $\mu$   $\mu$  $($ 

16

TEL E-mail FAX

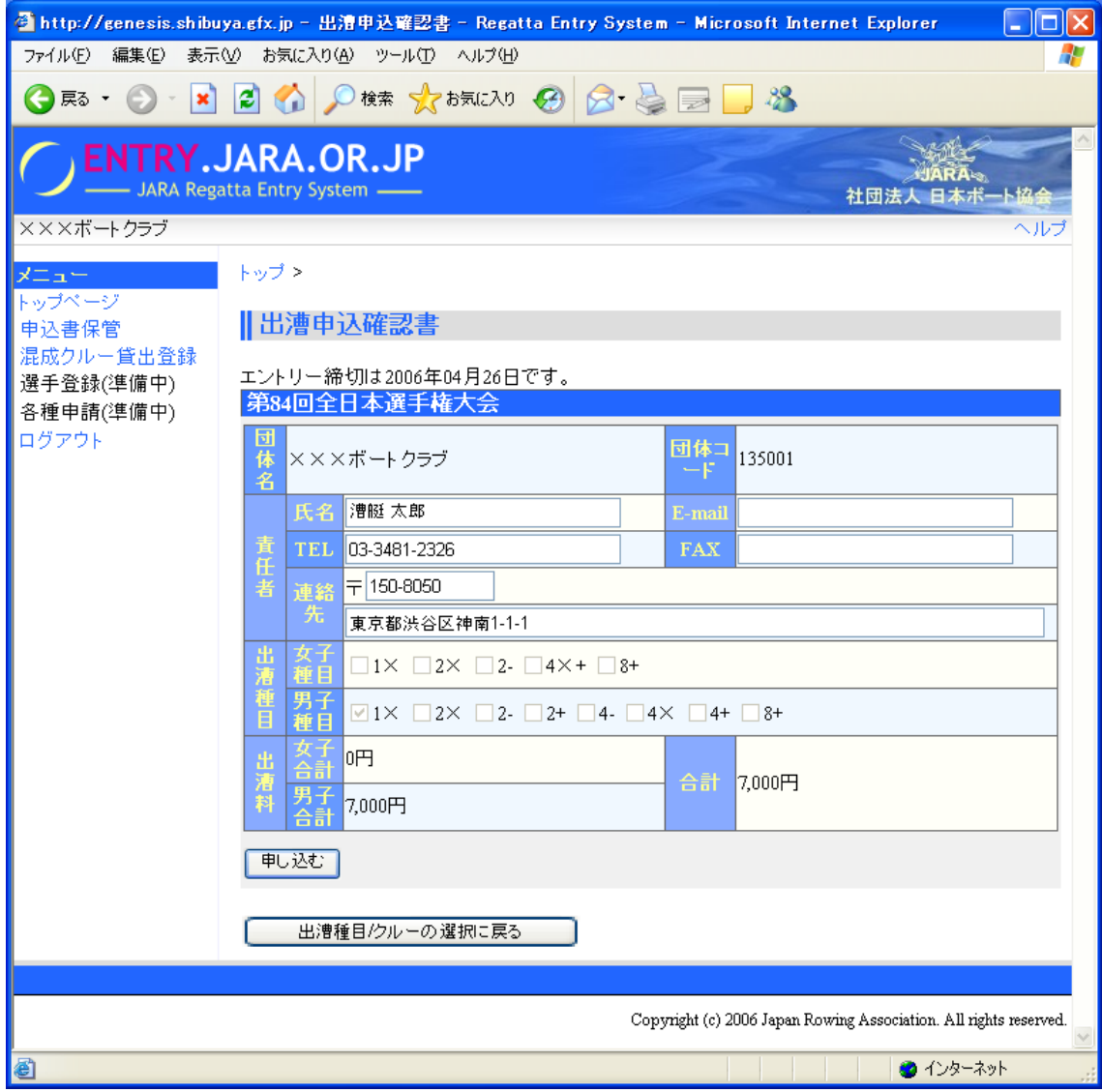

 $($ -17.  $\overline{\phantom{a}1}$ 

## $"$   $"$   $PDF$

## $(\begin{array}{cc} \end{array})$

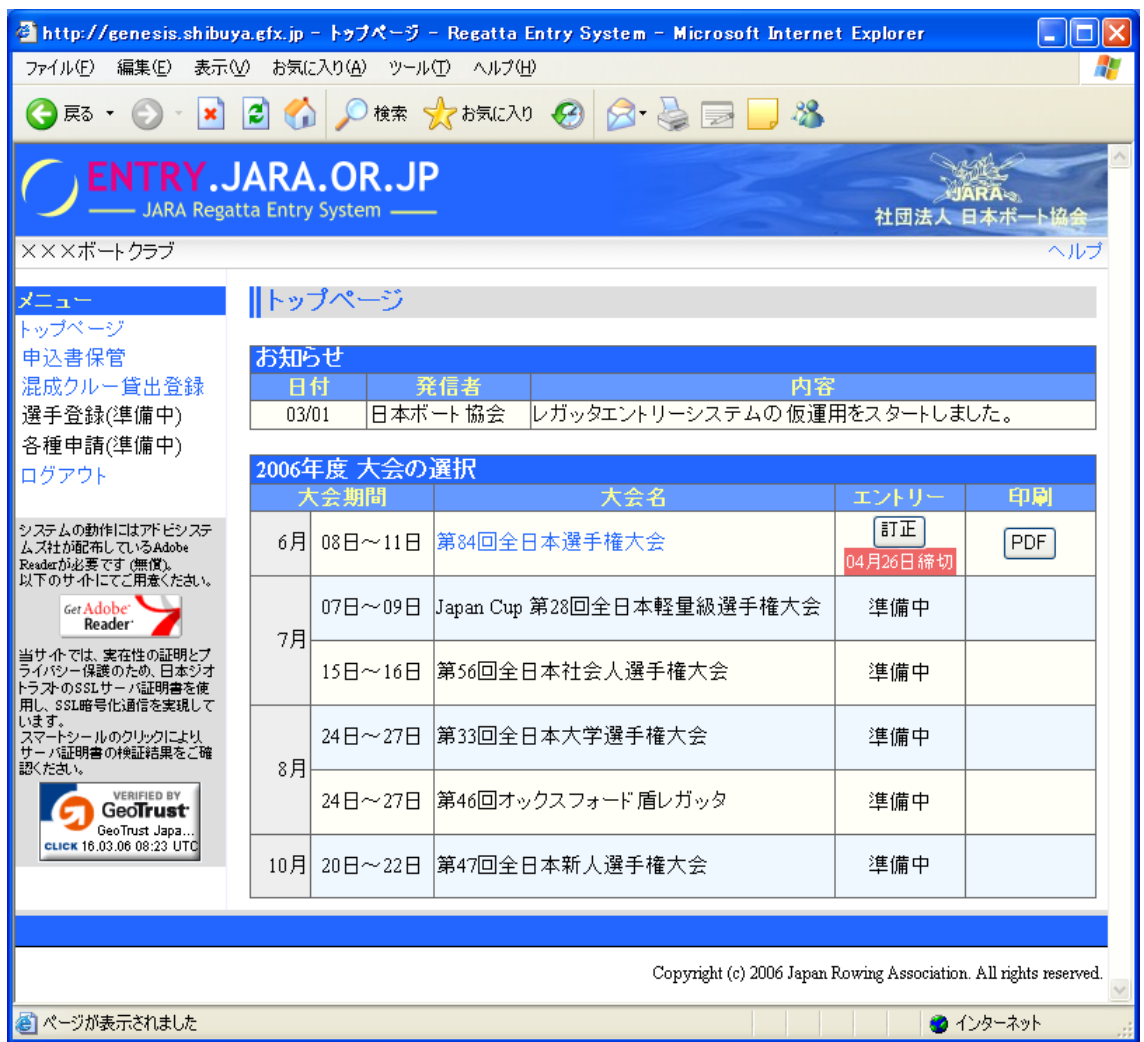

18. PDF

 $\blacksquare$ 

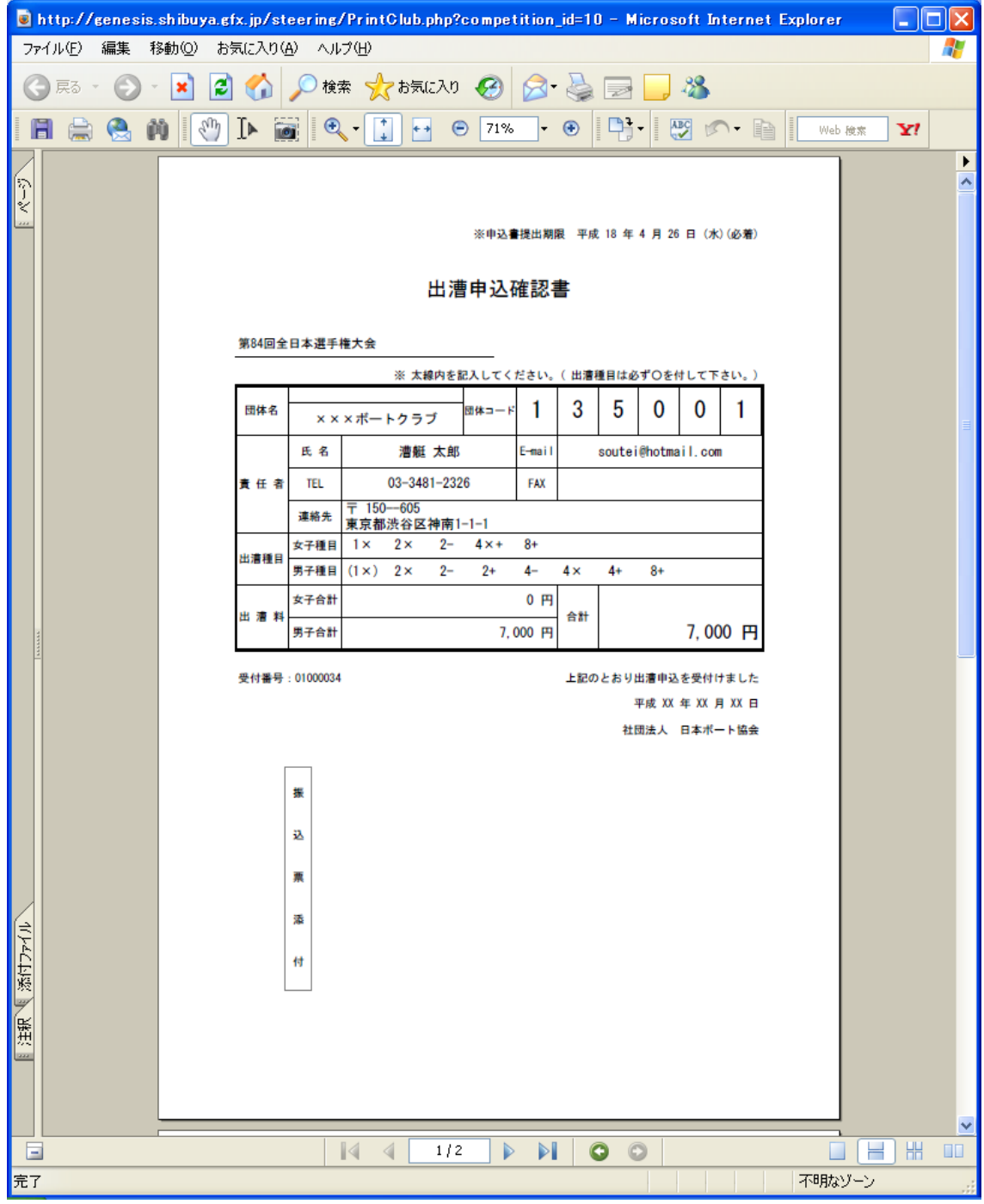

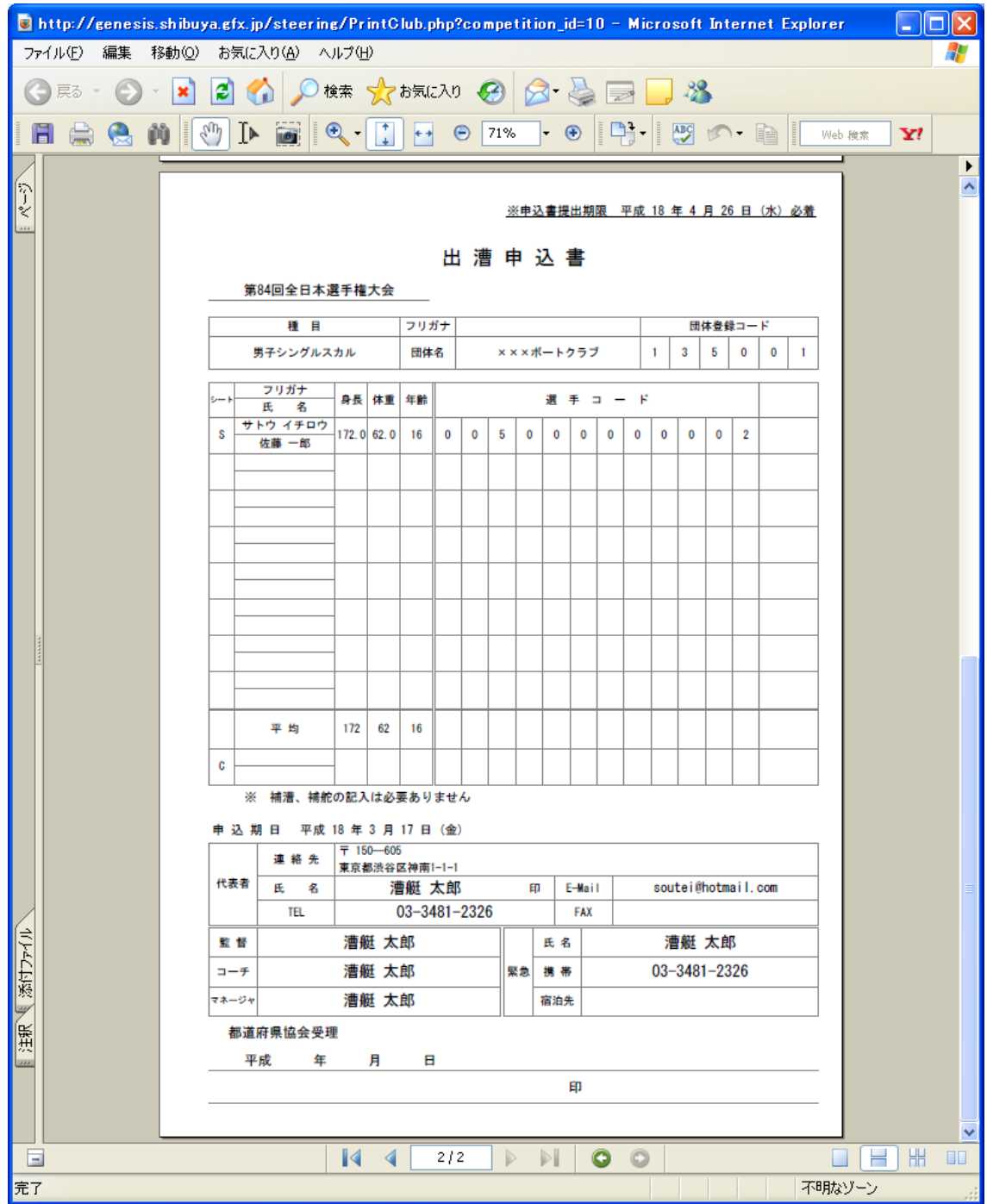

 $($ 

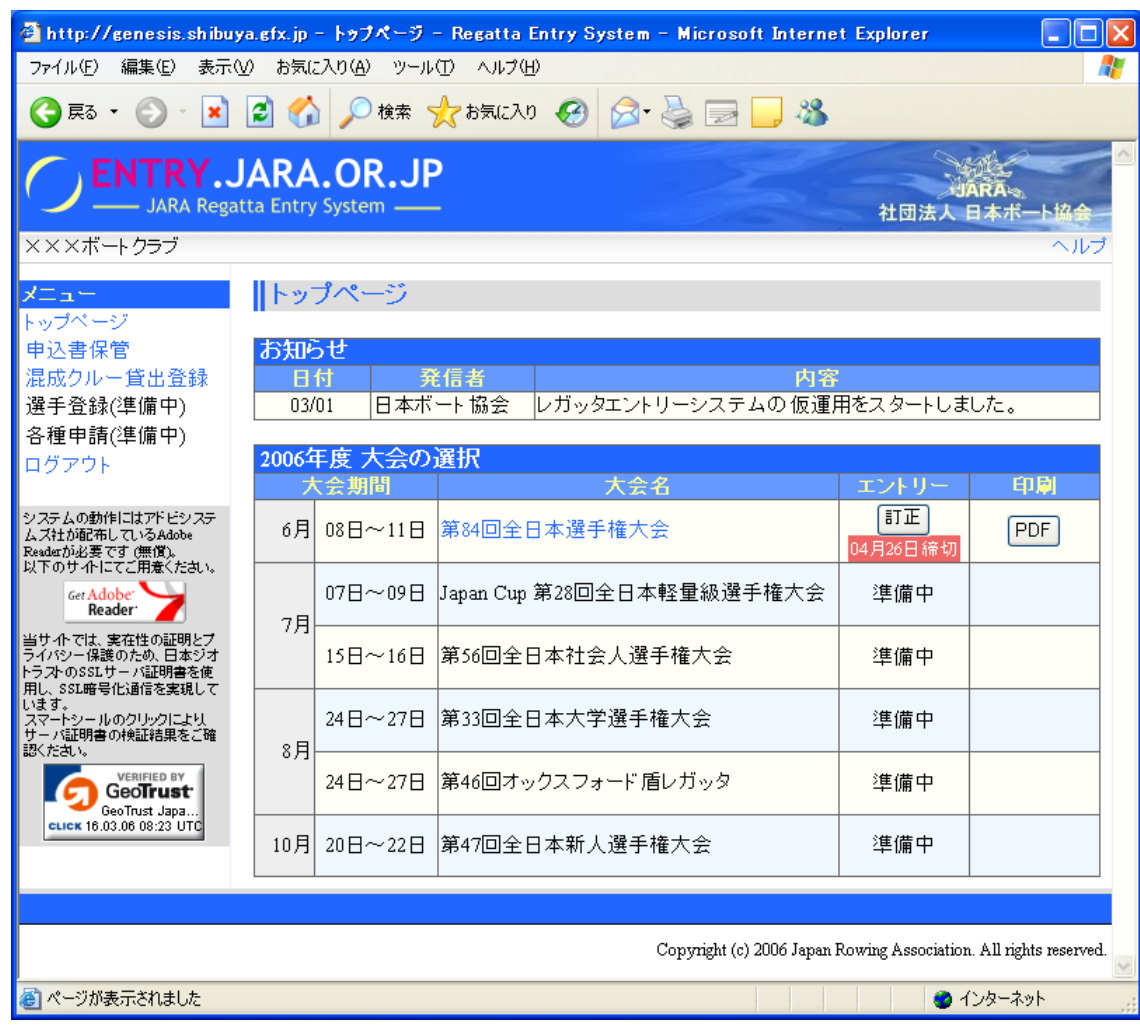

20. Here is a set of the set of the set of the set of the set of the set of the set of the set of the set of the set of the set of the set of the set of the set of the set of the set of the set of the set of the set of the

-

19.  $\qquad$ 

 $\mu$   $\mu$ 

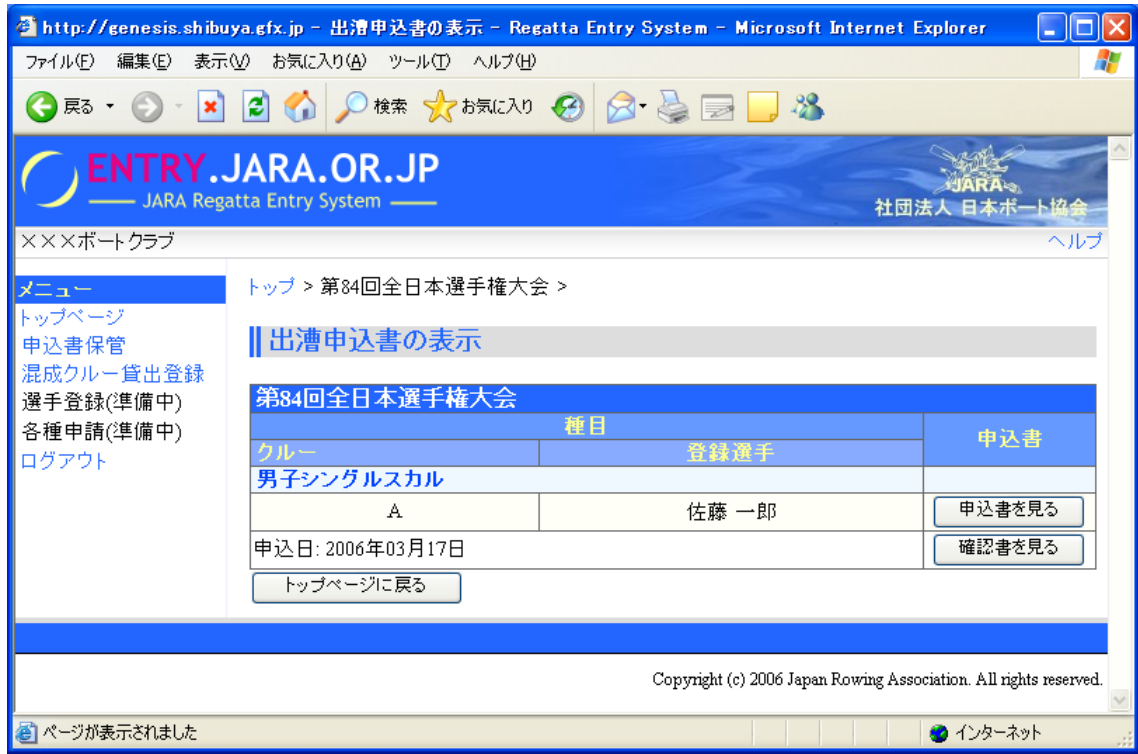

 $\mathbf{u} = \mathbf{u}$ 

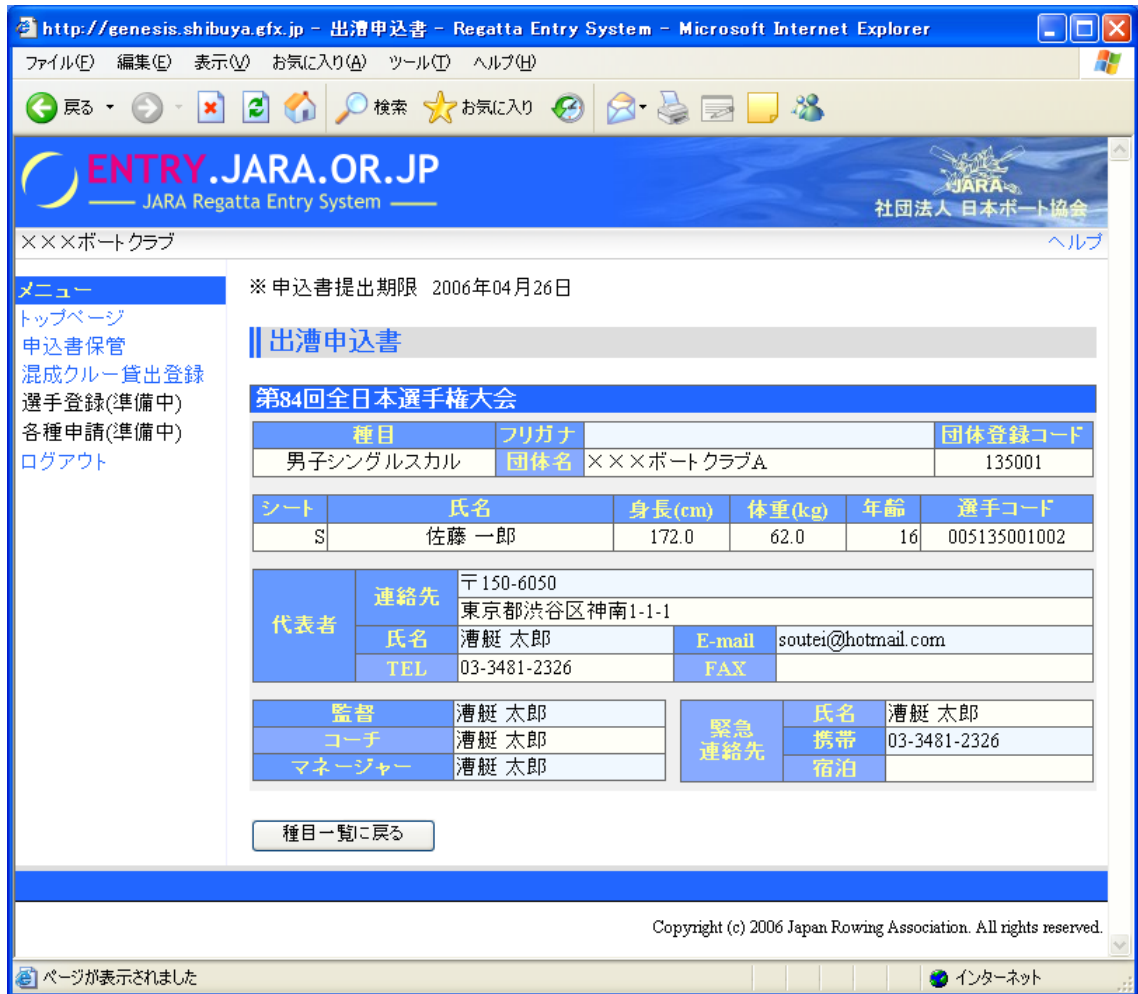

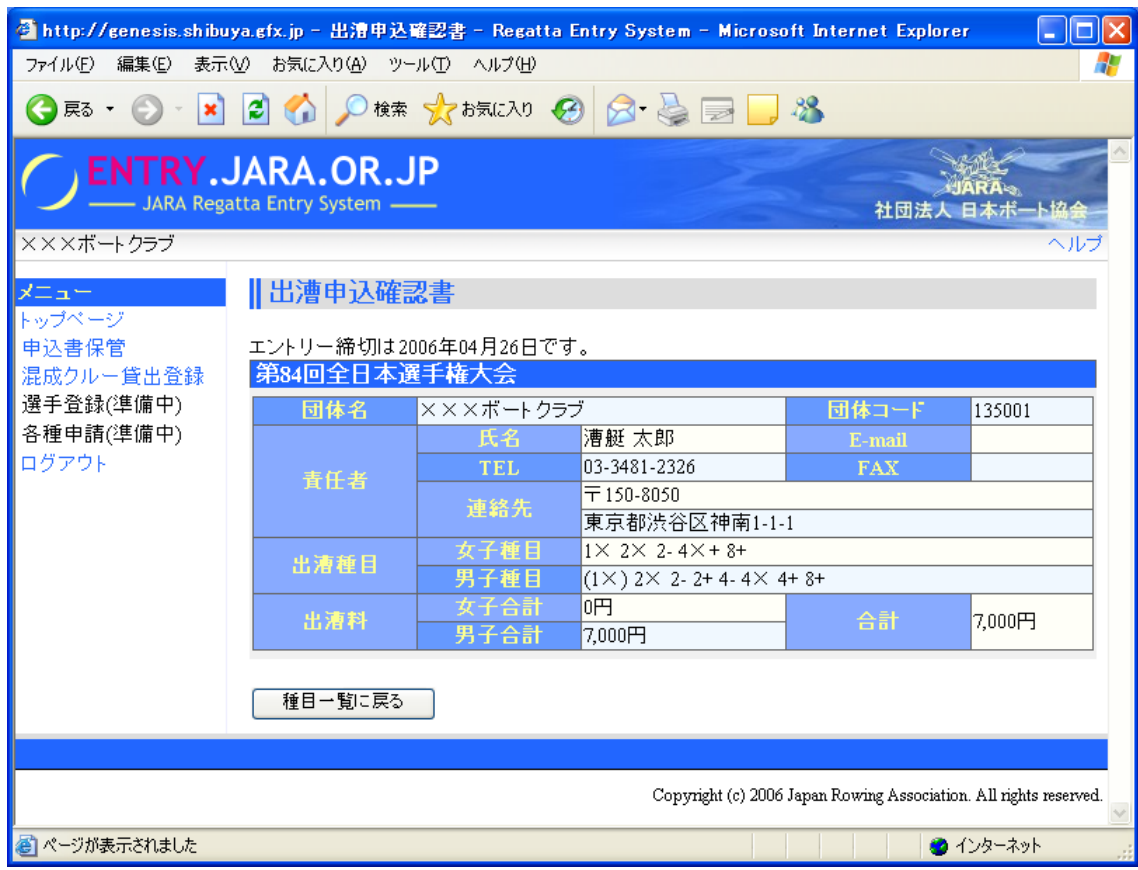

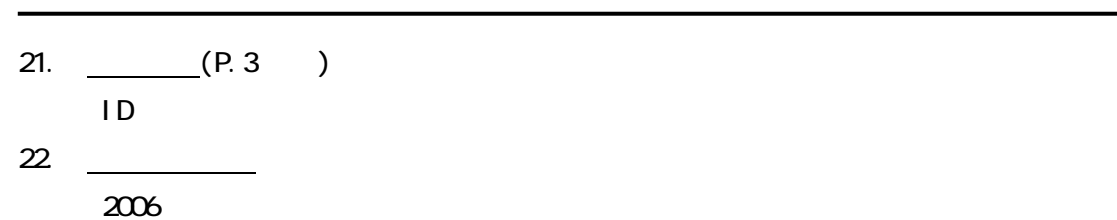

<mark>る</mark> http://genesis.shibuya.gfx.jp - トゥブページ - Regatta Entry System - Microsoft Internet Explorer  $\Box$ ok ファイル(E) 編集(E) 表示(M) お気に入り(A) ツール(I) ヘルプ(H) 4 ● RS · ② · R 2 △ ○ R \* ☆ b気に入り ④ △ △ □ ■ ③ ※ **ENTRY.JARA.OR.JP** JARA - JARA Regatta Entry System -社団法人 日本ポ ×××ボートクラブ ヘルプ ∥トップページ ップページ 申込書保管 お知らせ 混成クルー貸出登録 日付 発信者 内容 レガッタエントリーシステムの仮運用をスタートしました。 選手登録(準備中)  $03/01$ 日本ボート協会 各種申請(準備中) 2006年度 大会の選択 ログアウト 大会期間 大会名 エントリー 印刷 システムの動作にはアドビシステ<br>ムス社が配布しているAdobe<br>Readerが必要です(無償)。<br>以下のサイトにてご用意ください。 変更申請 6月 08日~11日 第84回全日本選手権大会  $[PDF]$ 06月01日締切 07日~09日 Japan Cup 第28回全日本軽量級選手権大会 準備中 Get Adobe 7 7月 当サイトでは、実在性の証明とプライバシー保護のため、日本シオトラストのSSLサーバ証明書を使いうスタのSSLサーバ証明書を使います。<br>トラス・SSLサーバ証明書を使います。<br>います。<br>います。<br>サーバ証明書の検証結果をご覧く<br>サーバ証明書の検証結果をご 15日~16日 第56回全日本社会人選手権大会 準備中 24日~27日 第33回全日本大学選手権大会 準備中 8月 GeoTrust 準備中 第46回オックスフォード 盾レガッタ 24日~27日 GeoTrust Japa...<br>CLICK 18.03.06 08:23 UTC 10月 20日~22日 |第47回全日本新人選手権大会 準備中 Copyright (c) 2006 Japan Rowing Association. All rights reserved. ■ ページが表示されました ● インターネット

23.

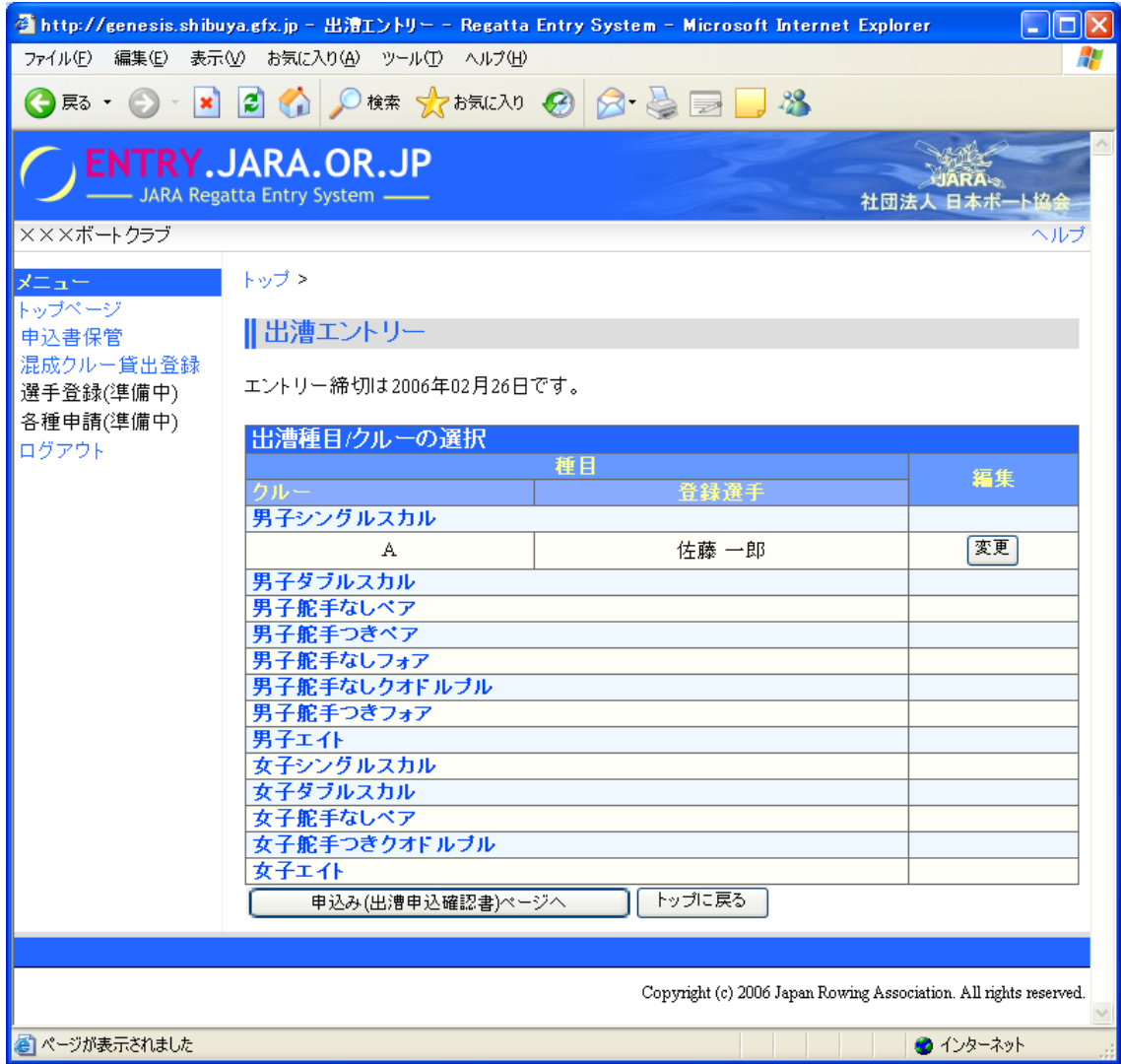

 $\overline{u}$   $\overline{v}$ 

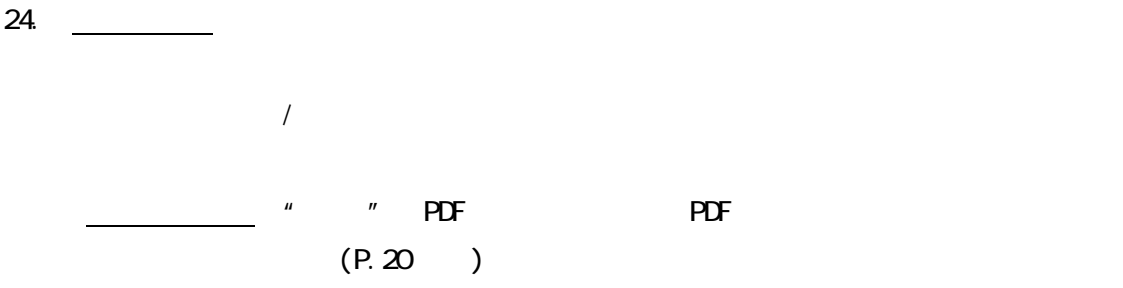

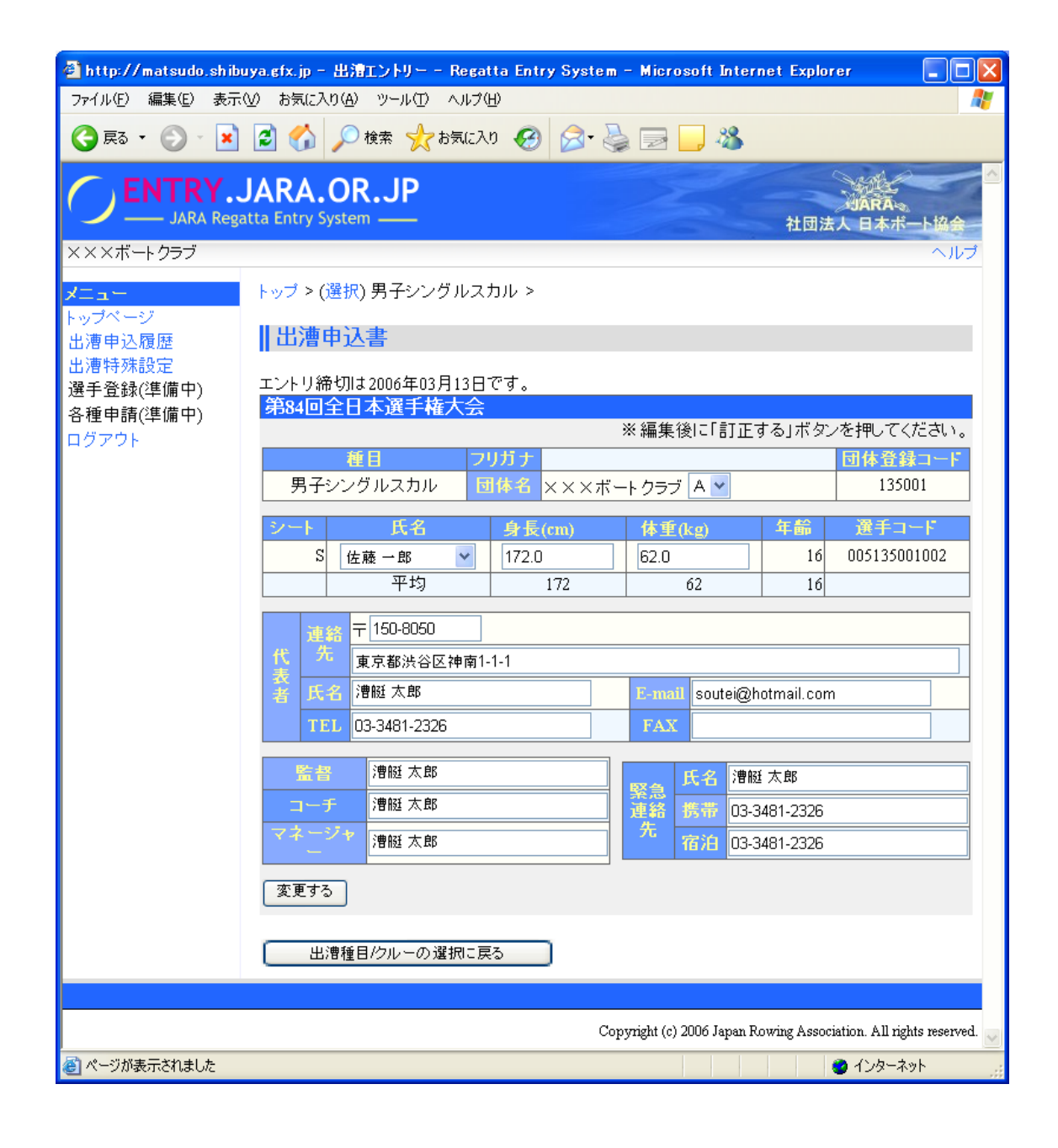

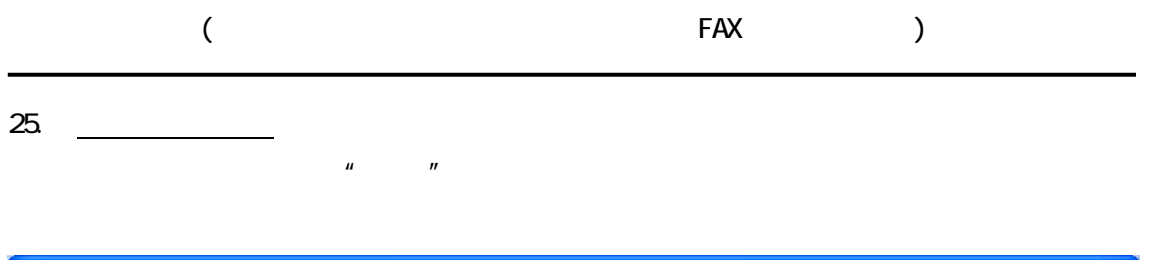

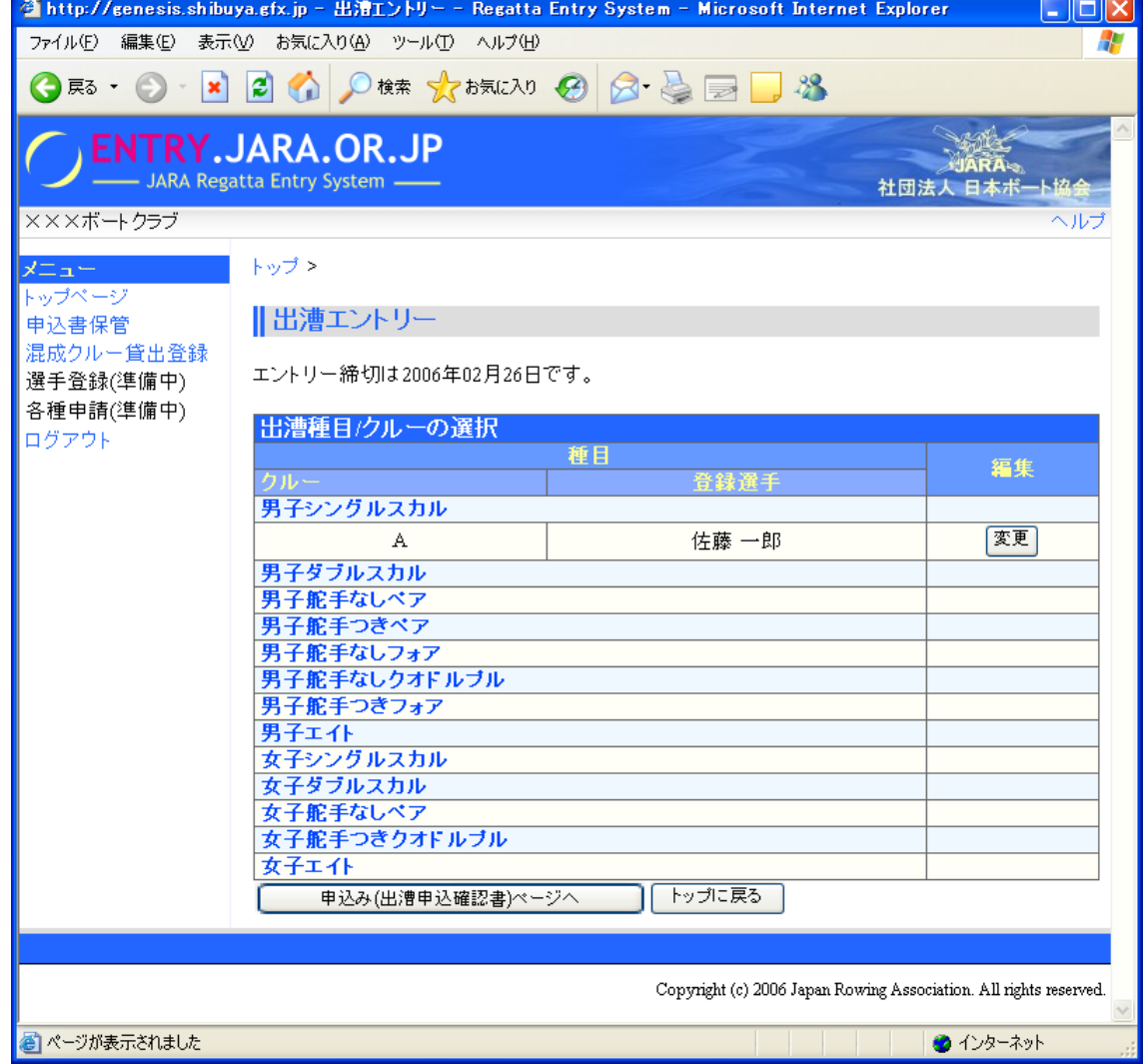

26. **No. 1998** 

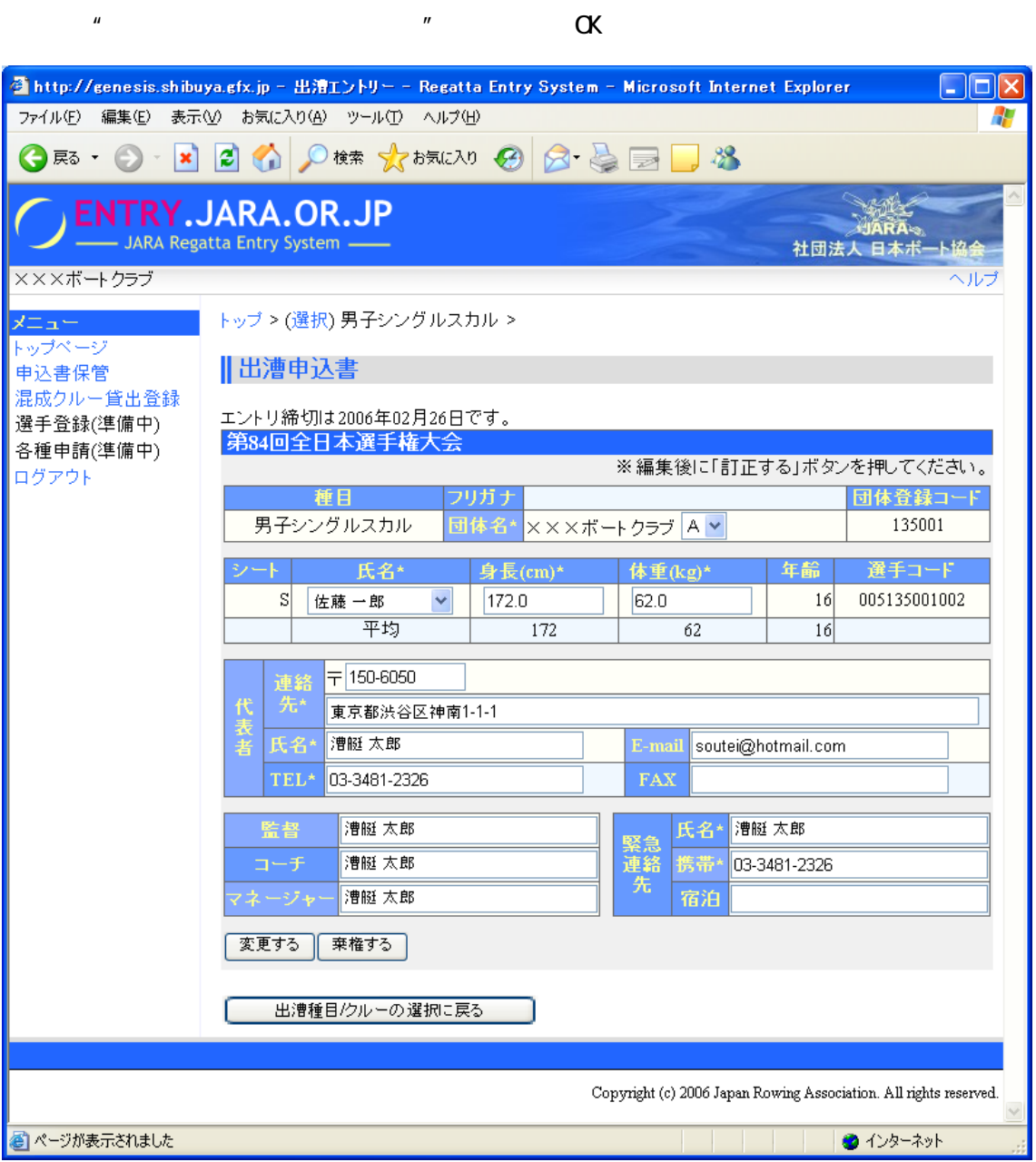

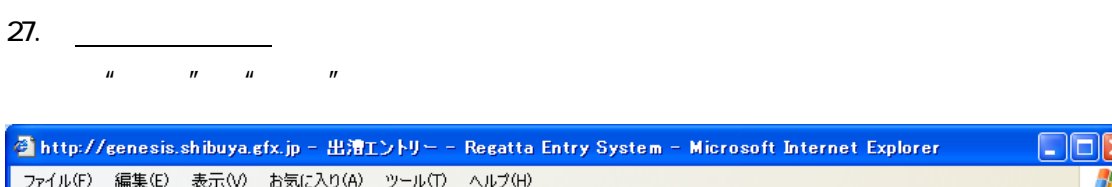

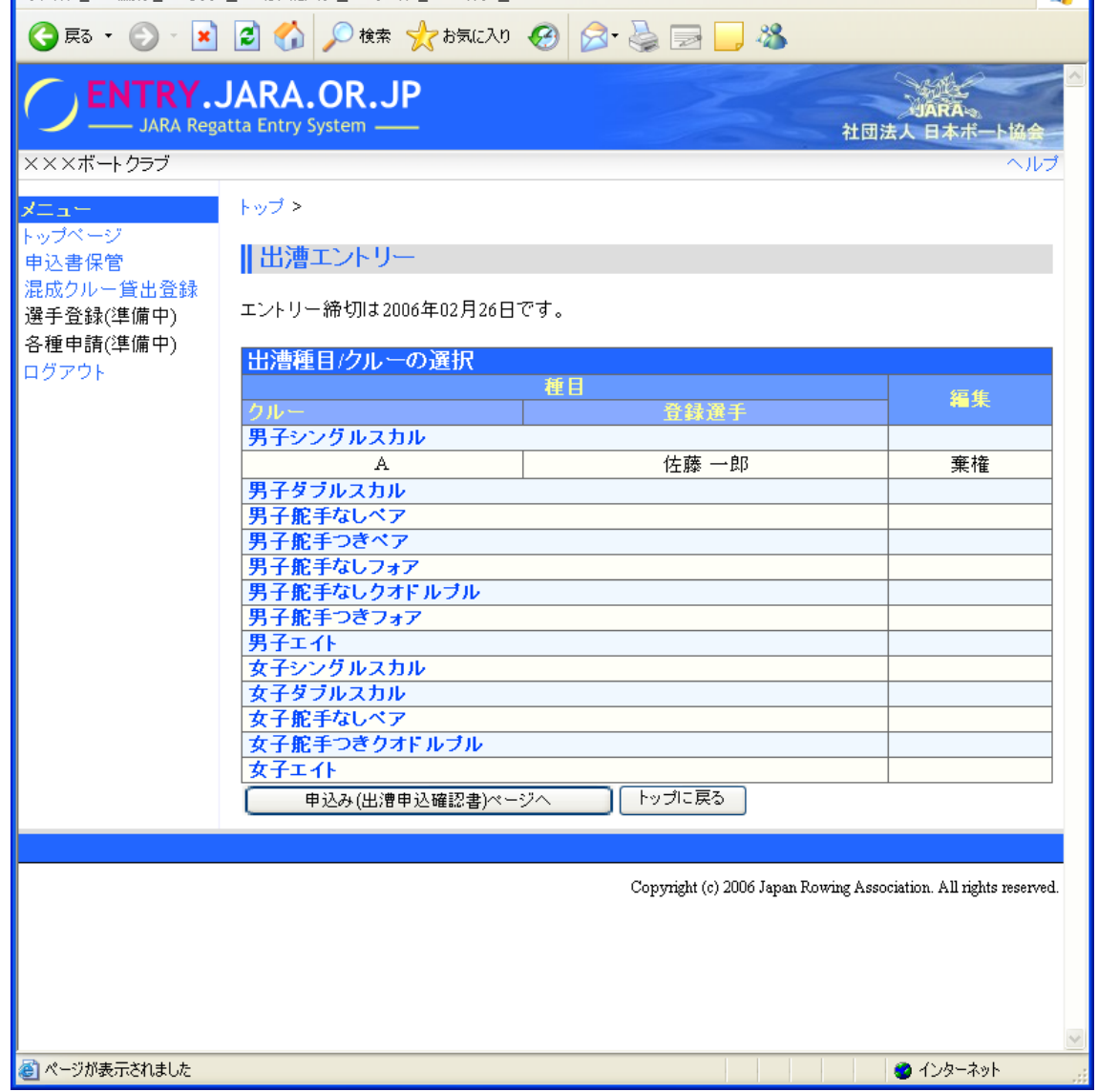

 $\Box$ ox Æ

$$
\begin{array}{cccc}\n\text{28} & \text{---} \\
\text{---} & \text{PDF} \\
\text{FAX}\n\end{array}\n\tag{P. 20}
$$

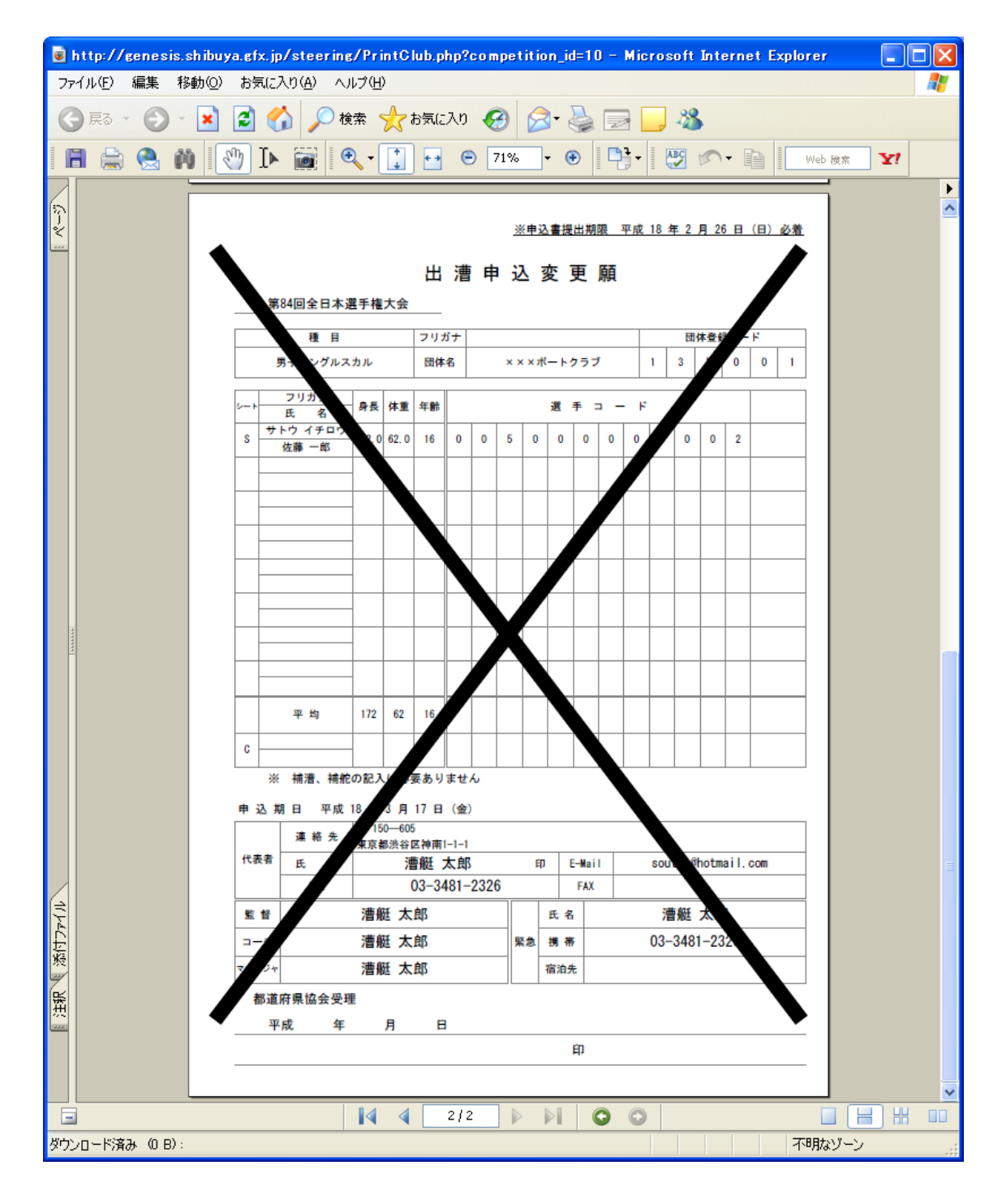